**В.А. Огородніков, М.І. Побережний, О.В. Грушко**

# **ОПІР МАТЕРІАЛІВ**

# **ЛАБОРАТОРНИЙ ПРАКТИКУМ**

**Частина 1**

Міністерство освіти і науки України Вінницький національний технічний університет

В.А. Огородніков, М.І. Побережний, О.В. Грушко

# **ОПІР МАТЕРІАЛІВ** ЛАБОРАТОРНИЙ ПРАКТИКУМ Частина 1

Затверджено Вченою радою Вінницького національного технічного університету як навчальний посібник для студентів напрямів підготовки 0902-"Інженерна механіка", 0921-"Будівництво" та 0923-"Зварювання" всіх спеціальностей. Протокол № \_\_\_ від ―\_\_\_\_‖ \_\_\_\_\_\_\_\_\_\_\_\_\_ 200\_\_ р.

Вінниця ВНТУ 2007

## УДК 620.1(075) О 39

### Р е ц е н з е н т и:

*А.С. Моргун***,** доктор технічних наук, професор *О.В. Нахайчук***,** доктор технічних наук, доцент *І.О. Сивак***,** доктор технічних наук, професор

Рекомендовано до видання Вченою радою Вінницького національного технічного університету Міністерства освіти і науки України

**В.А. Огородніков, М.І. Побережний, О.В. Грушко**

О 39 **Опір матеріалів. Лабораторний практикум. Частина 1.** Навчальний посібник. – Вінниця: ВДТУ, 2007. –

Приведені теоретичні положення та лабораторні роботи по першій частині курсу "Опір матеріалів". Приведено визначення фізикомеханічних властивостей різних матеріалів та експериментальна перевірка теоретичних висновків та розрахункових формул. Описано конструкція та робота випробувальних машин та приладів.

# **УДК 620.1(075)**

© В.А. Огородніков, М.І. Побережний, О.В. Грушко 2007

# **ЗМІСТ**

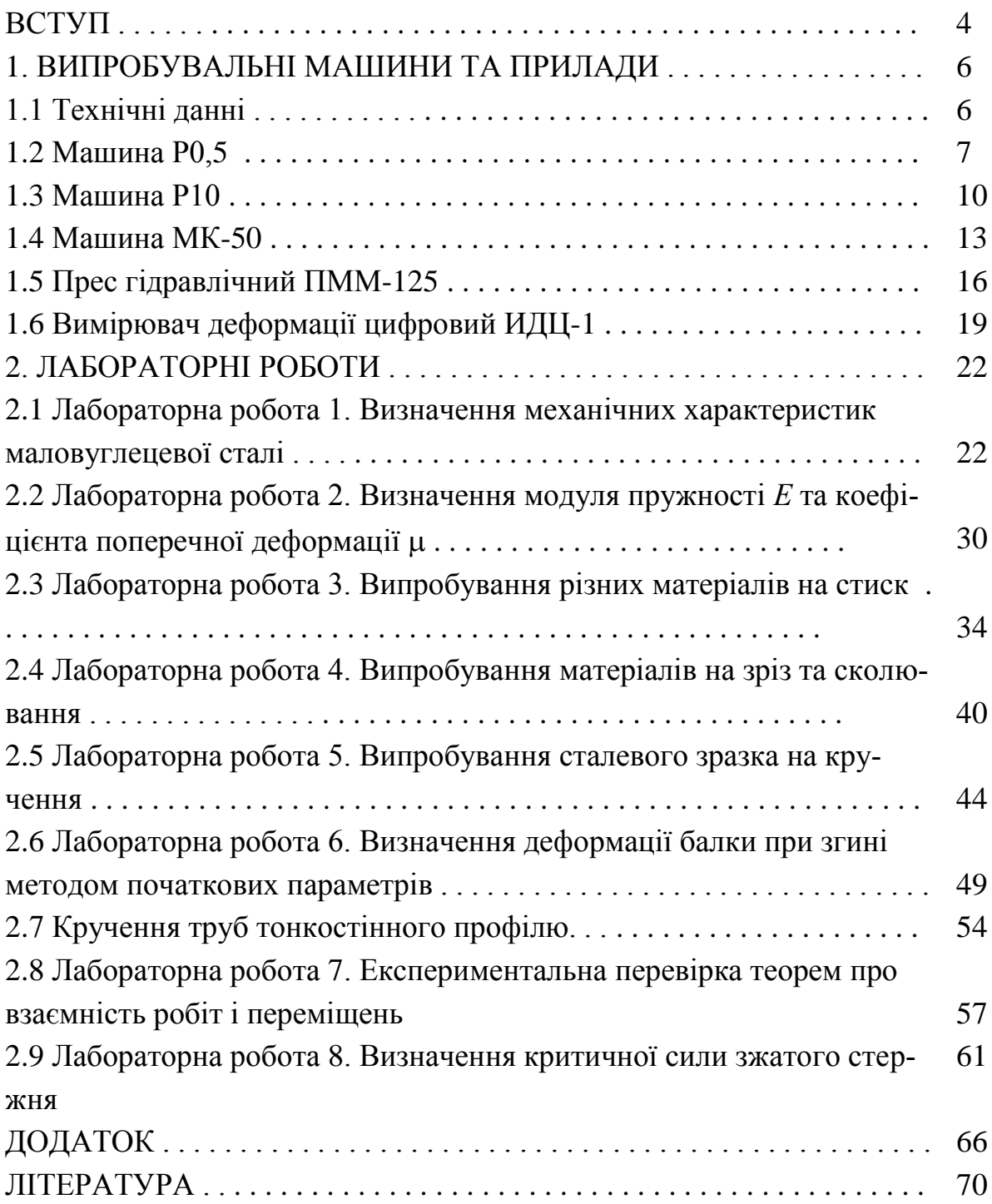

# **ВСТУП**

Однією з основних задач лабораторного практикуму є наочне експериментальне підтвердження теоретичних посилок курсу опору матеріалів.

Сучасні конструкції та їх деталі настільки складні, що розрахувати їх на міцність, жорсткість і стійкість не вдається, тому друга задача лабораторного практикуму полягає в ознайомленні з деякими методами вивчення складного напружено-деформованого стану, а третя задача – це ознайомлення з методикою проведення найпростіших експериментів з опору матеріалів.

В практиці машинобудування передбачене обов'язкове руйнування хоча б однієї із серії виготовлених конструкцій. Такі експерименти звичайно проводяться інженерами-технологами виробництва даної конструкції або при їх особистій участі. Тому інженер зобов'язаний вміти поставити експеримент і обробити отримані дані.

Основні вимоги при постановці експерименту:

- 1) продуманий вибір машин чи створення необхідної установки;
- 2) організація реєстрації показів приладів (машинний запис, осцилографування, фотографування, призначення спостерігача для запису і т.д.);
- 3) заходи, які виключають можливі помилки у показах приладів, неточності установки зразків, приладів і т.д.;
- 4) ведення журналу запису показів.

Після проведення експерименту студенти складають звіт про роботу, в який входить: назва і мета роботи, ескіз установки і зразка з його розмірами, обчислення гранично допустимого навантаження, таблиця показів приладів, теоретичне обчислення обумовлених величин і відсоток відхилення теорії від експерименту, висновки.

При проведенні експерименту необхідно дотримуватися таких правил техніки безпеки:

- 1. До роботи на випробувальних машинах допускаються особи, які пройшли інструктаж з техніки безпеки.
- 2. Випробування повинні проводитися на справному устаткуванні.

3. Перед початком випробувань необхідно перевірити:

надійність заземлення устаткування;

наявність і справність ізоляційного килимка;

справність електропроводки, кінцевих вимикачів і кнопки "Стоп".

На рухомих частинах машини не повинно бути важких предметів, які не використовуються при виконанні роботи.

4. Забороняється:

працювати на незаземленій машині;

виймати з захватів навантажений зразок;

експлуатувати машину з відкритим приводом і відкритими дверима шафи;

працювати без обмеження зони випробування;

робити випробування на машині з несправним захистом від перевантажень і обмеженням ходу рухомої траверси;

включати прискорений хід для випробування зразків;

самовільно усувати будь-які несправності в електричній частині машини.

5. Після закінчення робіт необхідно відключити випробувальні машини і прилади від мережі електричного струму, упорядкувати робочі місця.

# **1 ВИПРОБУВАЛЬНІ МАШИНИ ТА ПРИЛАДИ**

# **1.1 Технічні данні**

Машини розривні для статичних випробувань матеріалів Р0,5, P10, P20 призначені для випробування на розтягання зразків металів і сплавів, а також для випробувань на стиск, згин і загин упритул. Основні технічні дані і характеристики наведені в таблиці 1.1. Таблиця 1.1

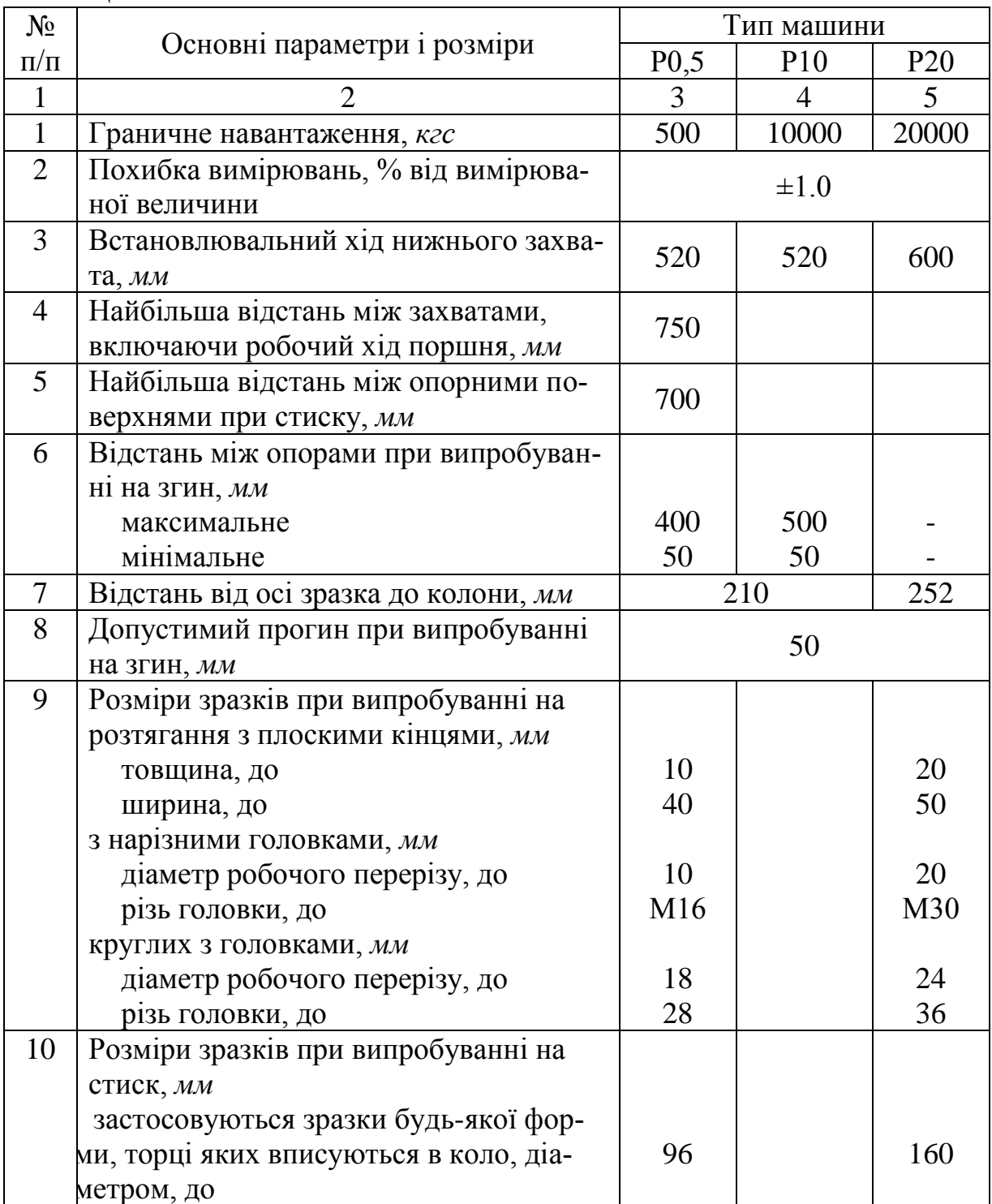

Продовження таблиці 1.1

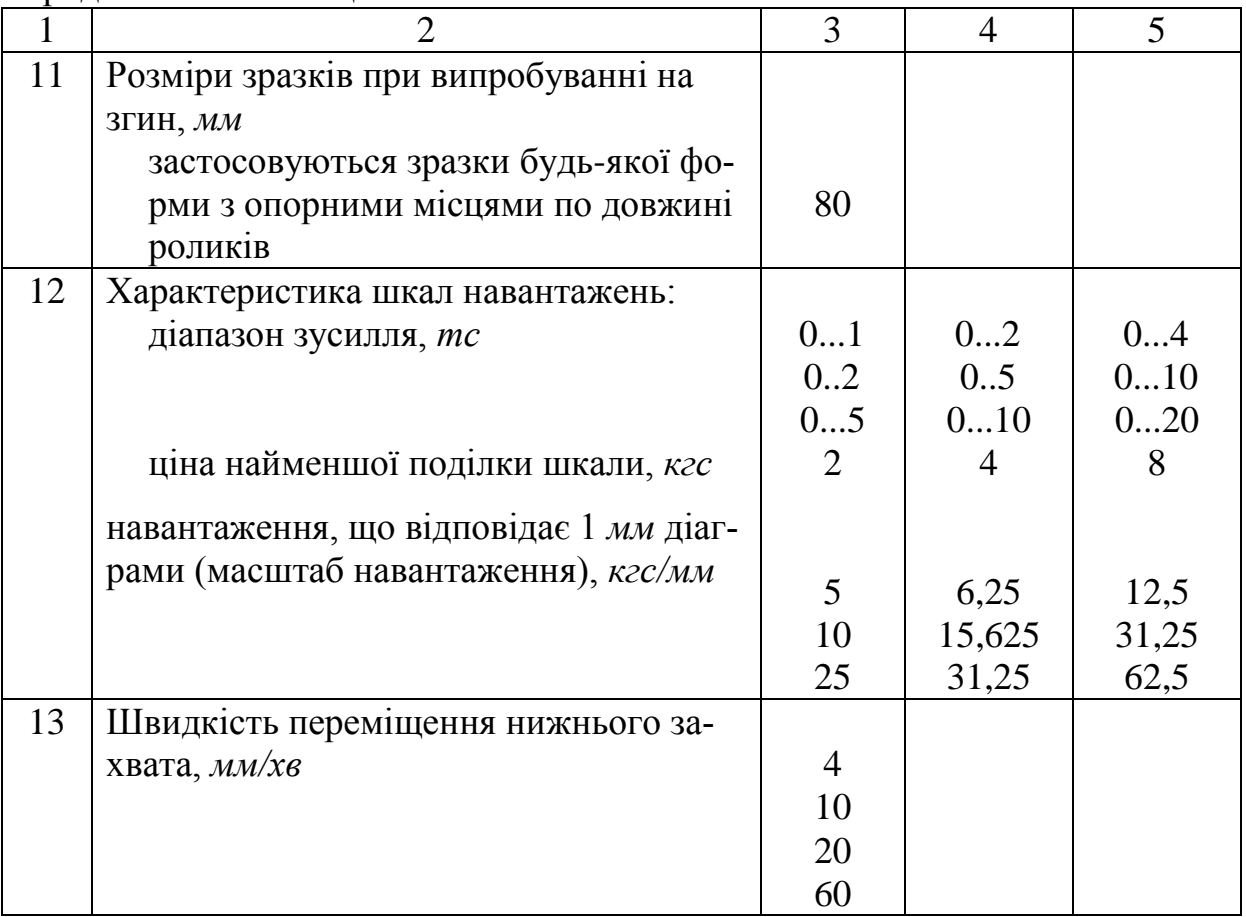

Керування машинами централізоване, кнопками, ручкою, маховиком і перемикачами, з гідравлічними пристроями стабілізації навантажень і швидкості деформування, автоматичної фіксації гвинта нижнього захвата, механізацією керування захватами, автоматичним обмеженням максимуму навантажень по кожній шкалі.

### **1.2 Машина Р0,5**

Загальний вигляд машини Р0,5 показано на рис. 1.1.

Машина Р0,5 (рис. 1.2) складається з двох вертикальних колон 8, закріплених в корпусі 10, голівки 9, верхнього 13 і нижнього 14 захватів. На жорсткому каркасі розміщені: навантажуючи, силовимірювальні пристрої і діапазонний прилад.

При випробуванні на розтягання для закріплення зразка в захватах 13 і 14 ставлять спеціальні губки: для круглих зразків - губки з рельєфним жолобом, для плоских зразків - губки з плоскою поверхнею, що має насічку.

При випробуванні на стиск в корпусі верхнього захвата закріплюється опорна плита, а на нижньому - опора, яка самовстановлюється, при випробуванні на згин в корпусі верхнього захвата встановлюється ніж, а на нижньому захваті стіл на згин (який представляє собою балку з двома опорами, які пересуваються,).

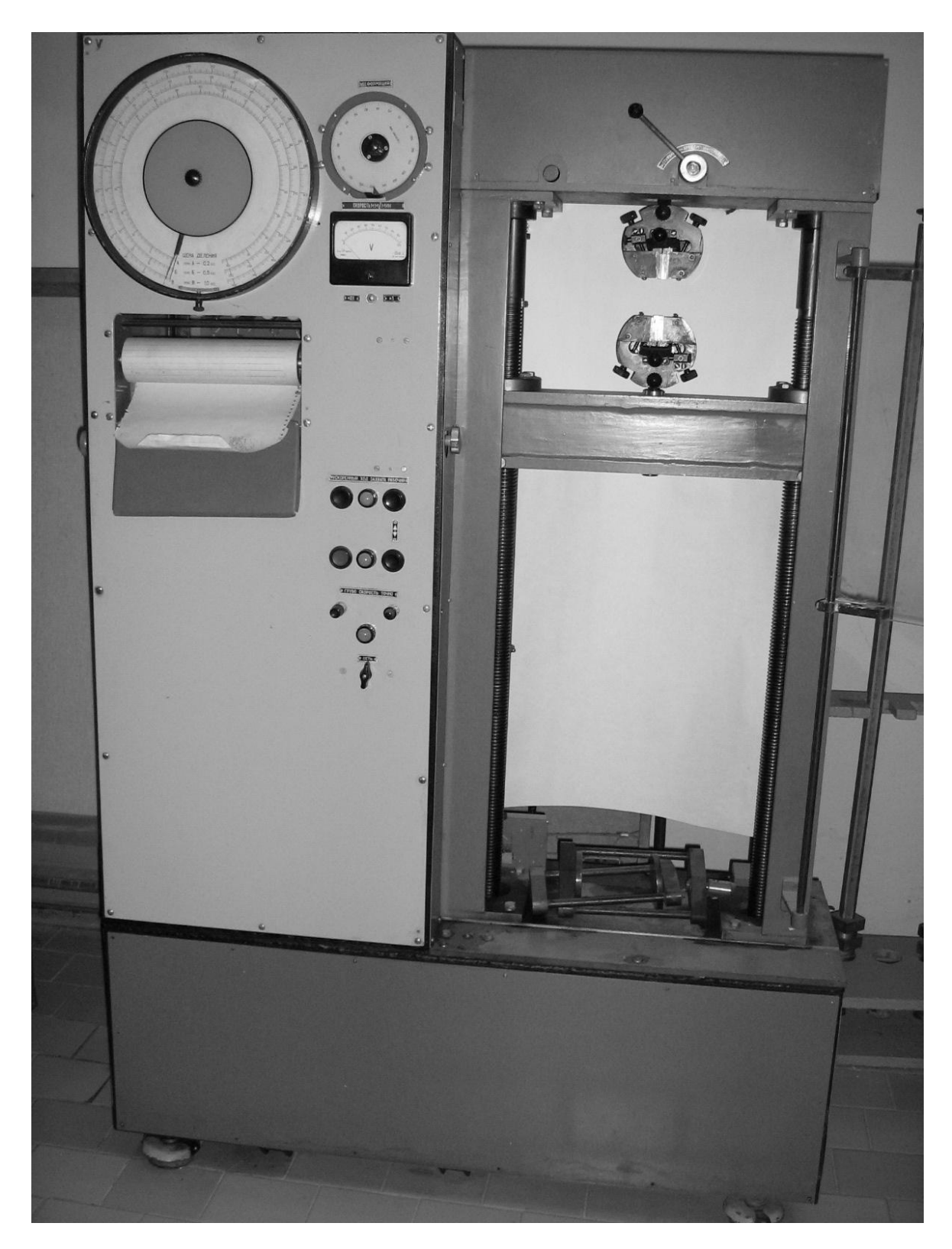

Рисунок 1.1

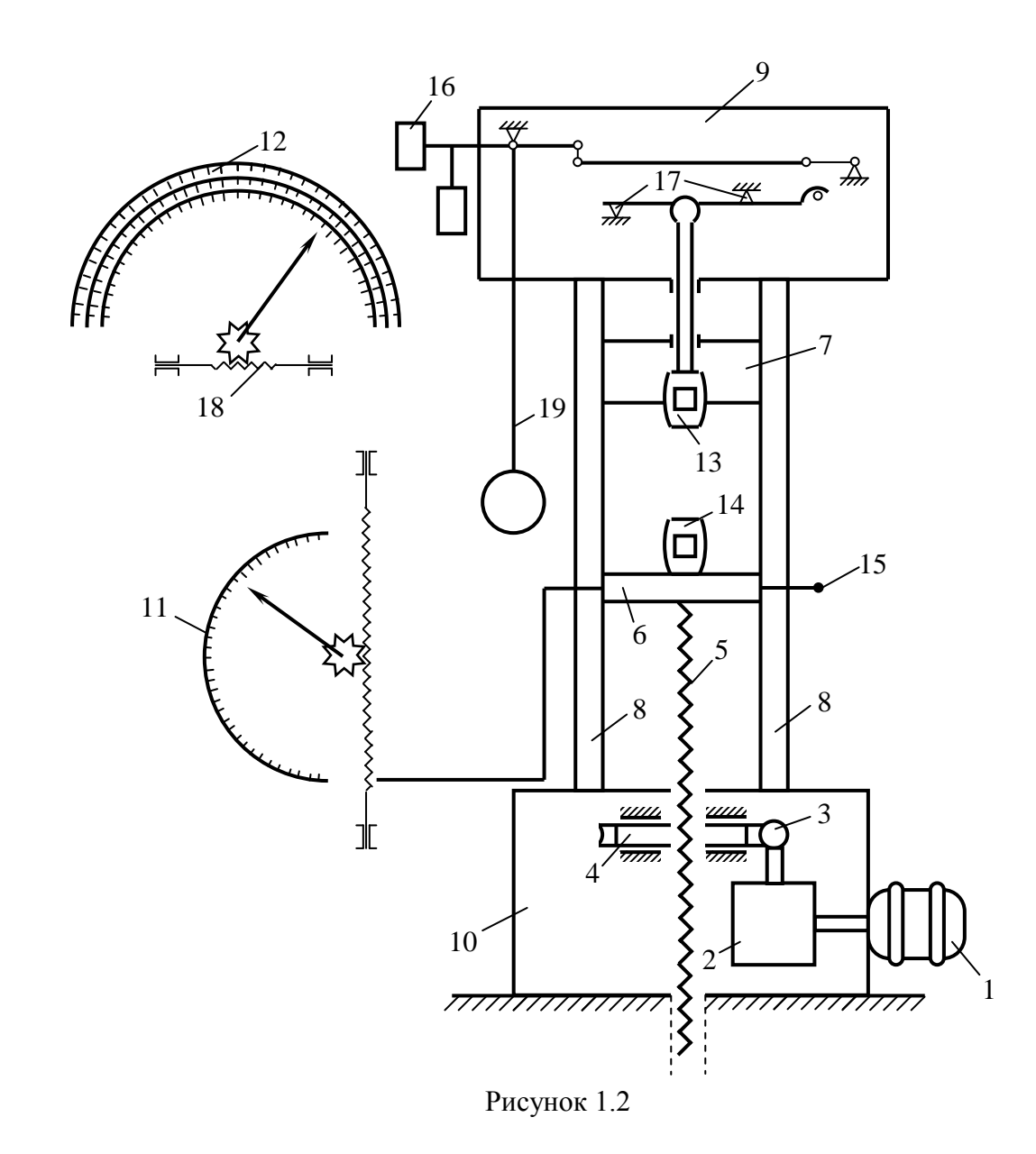

#### **Навантажувальний пристрій**

Навантаження можна здійснювати вручну і механічно через електродвигун 1. При навантаженні за допомогою електродвигуна включають самогальмівні черв'ячні передачі 3 і 4, відводячи штифт коробки ручної передачі 15 у крайнє праве положення. Після включення електродвигун 1 через коробку швидкостей 2 і черв'ячні передачі 3 і 4 піднімає чи опускає гвинт 5 і рухливу траверсу 6. Навантаження вручну здійснюється за допомогою рукоятки через зубчасту передачу в рухливій траверсі, штифт 15 повинен бути в крайньому лівому положенні, а вантажний гвинт буде обертатися, опускаючи або піднімаючи відносно черв'ячного колеса 4, що не має можливості переміщуватися вертикально.

### **Силовимірювальний пристрій**

Верхній захват зв'язаний з важелями, розміщеними у верхній головці 9, які для зменшення сил тертя встановлені на двох призмах 17. Діюча на зразок сила передається на маятник 19.

Кут відхилення маятника пропорційний навантаженню на зразок. Відхилення маятника передається на рейку 18, яка обертає стрілки циферблата 12 і 11 при найменшому вантажі на маятнику, граничне навантаження  $-1000$  кг, при двох вантажах (малому і середньому)  $-2000$  кг, при трьох вантажах  $-5000$  кг.

Для зм'якшення удару при зворотному поверненні маятника після навантаження зразка є масляний амортизатор 16.

За допомогою діаграмного апарату протягом усього часу навантаження зразка аж до руйнування знімається діаграма в координатах: по осі ординат – навантаження, по осі абсцис – абсолютне видовження. Зміна довжини зразка викреслюється на діаграмі в масштабі 10:1.

Для зручності заправки діаграмного барабана міліметрівкою він встановлений на відкидній плиті.

#### **Робота на машині:**

- 1) встановити орієнтовне очікуване найбільше навантаження;
- 2) вибрати на силовимірювачі відповідну очікуваному навантаженню шкалу, а на маятнику встановити відповідний обраній шкалі вантаж;
- 3) встановити відповідні пристосування в залежності від характеру випробування, яке проводиться;
- 4) встановити масляний амортизатор на визначену шкалу навантажень;
- 5) підготувати діаграмний апарат, перевірити справність силовимірювача (рейки, зубчастого колеса, стрілок);
- 6) встановити задану швидкість навантаження;
- 7) сумістити нульову мітку шкали видовжень з рискою на лімбі шкали видовжень;
- 8) встановити робочу стрілку шкали навантажень на нуль;
- 9) встановити випробуваний зразок;
- 10) включити електродвигун і провести навантаження зразка.

### **1.3 Машина Р10**

Загальний вигляд машини Р10 наведено на рис. 1.3.

Машина Р10 (рис. 1.4) складається з двох вертикальних колон 1, укріплених у корпусі 2 і голівці 3. На жорсткому каркасі 4 розміщені навантажувальні і силовимірювальні пристрої і діаграмний прилад. Остов навантажувального пристрою представляє собою раму, яка складається з основи і траверси. У траверсі встановлений робочий циліндр із гідравлічним приводом 6 нижнього захвата.

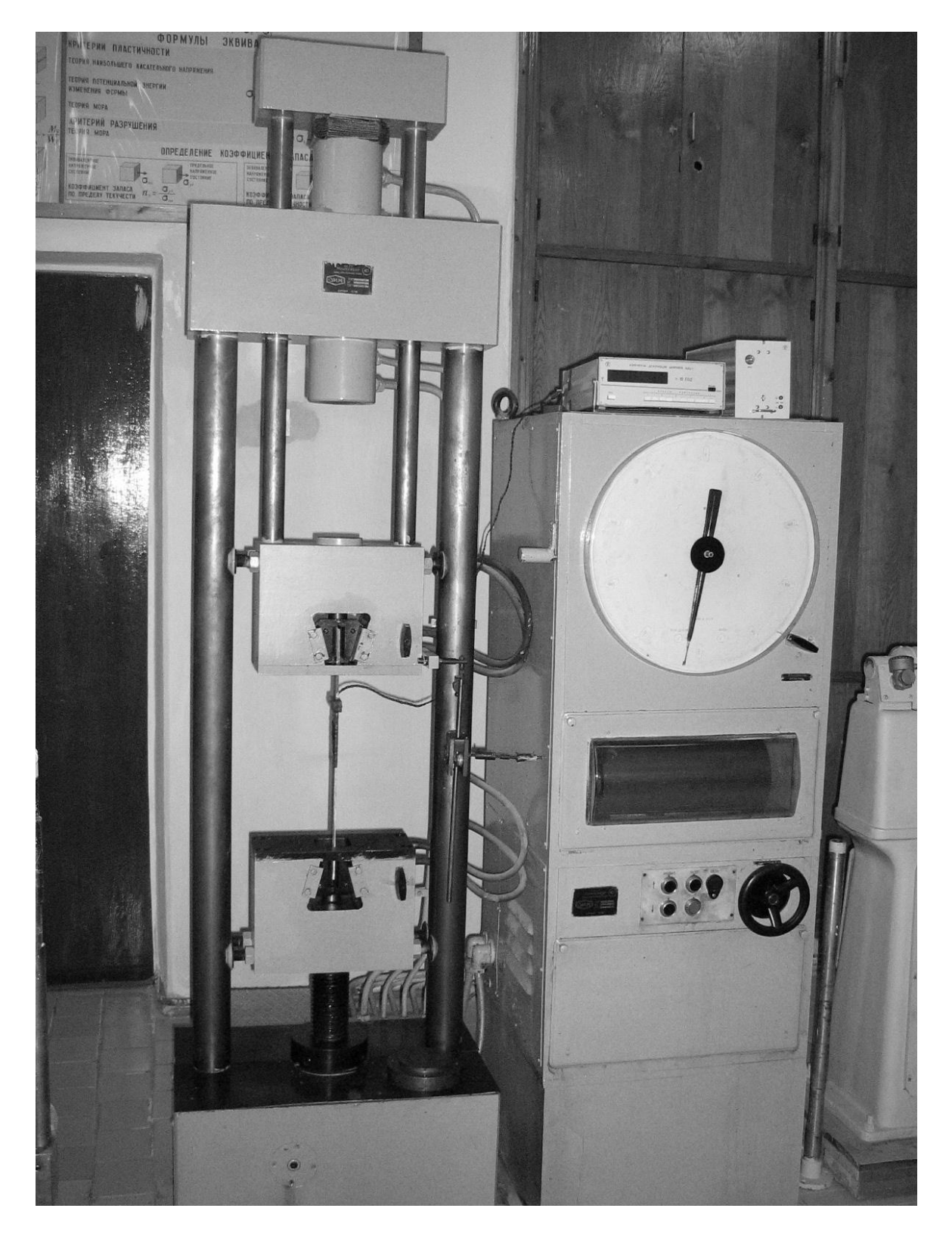

Рисунок 1.3

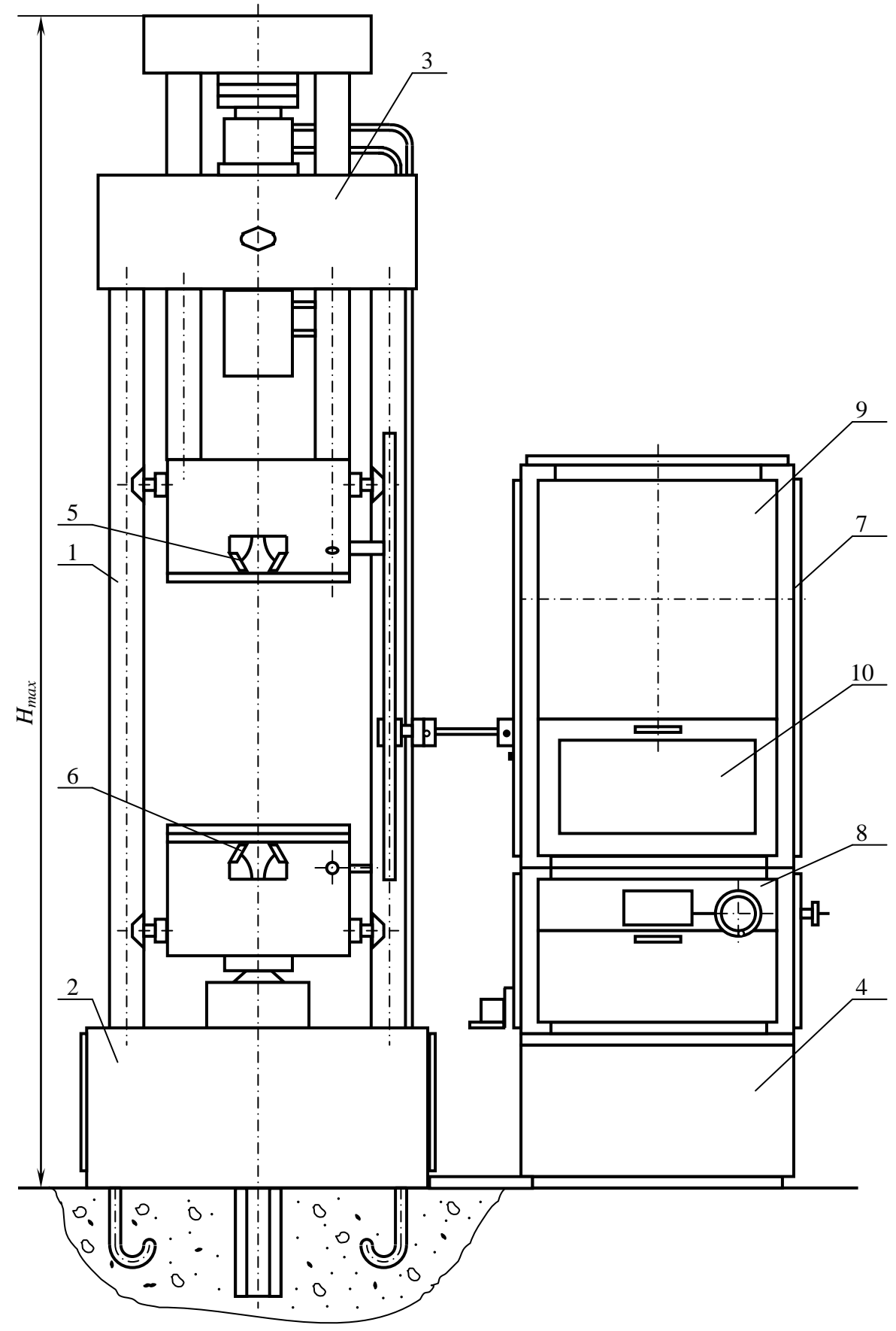

Рисунок 1.4

Пульт керування представляє собою блокову конструкцію. У нижній частині пульта знаходиться насосна установка, на якій розташований силовимірювальний блок 7. Навантаження керується за допомогою ручки 8, установленої на лицьовій стороні пульта. У силовимірювальній голівці 9 розташований торсіонний силовимірювач і діаграмний апарат 10. Силовимірювач і діаграмний апарат працюють так само, як і в машині Р0,5.

## **Робота на машині:**

- 1) встановити орієнтовне очікуване найбільше навантаження;
- 2) підключити машину до електромережі;
- 3) встановити необхідне пристосування;
- 4) встановити ручний необхідний діапазон навантажень;
- 5) підняти поворотом ручки 8 регулятора швидкості за годинниковою стрілкою рухливу систему на масляну подушку  $(20...30)$  MM);
- 6) поставити ручку 8 регулятора швидкості в нульове положення;
- 7) встановити в пристосування виріб чи зразок;
- 8) встановити поворотом рейки стрілку силовимірювача на "нуль";
- 9) підвести контрольну стрілку до робочої;
- 10) поворотом ручки 8 регулятора швидкості за годинниковою стрілкою навантажити зразок до руйнування або потрібної деформації.

Принцип дії і керування машиною Р20 аналогічні машині Р10.

# **1.4 Машина МК-50**

Машина призначена для випробування на кручення зразків різного поперечного перерізу. Загальний вигляд машини показано на рис. 1.5.

Основні технічні дані

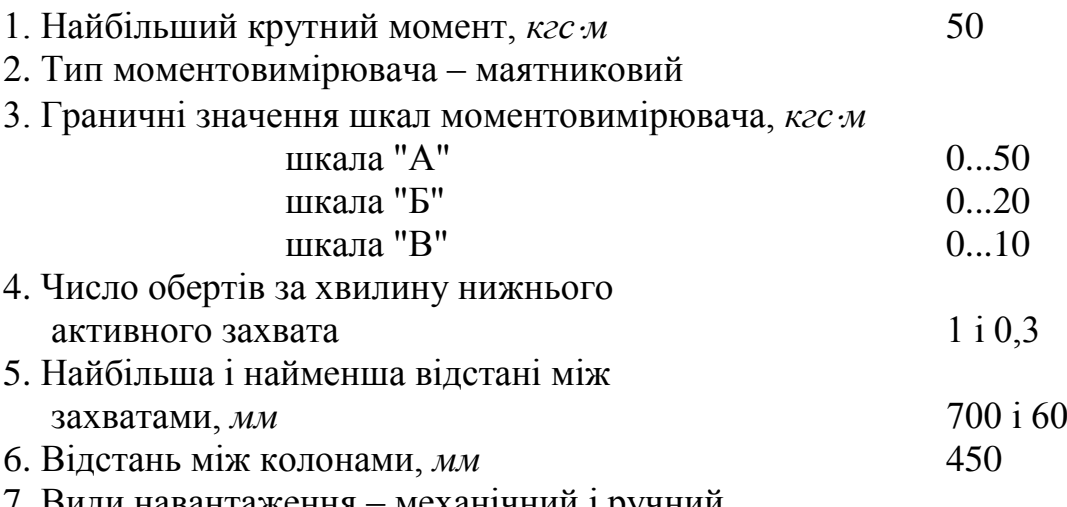

7. Види навантаження — механічнии і ручнии.

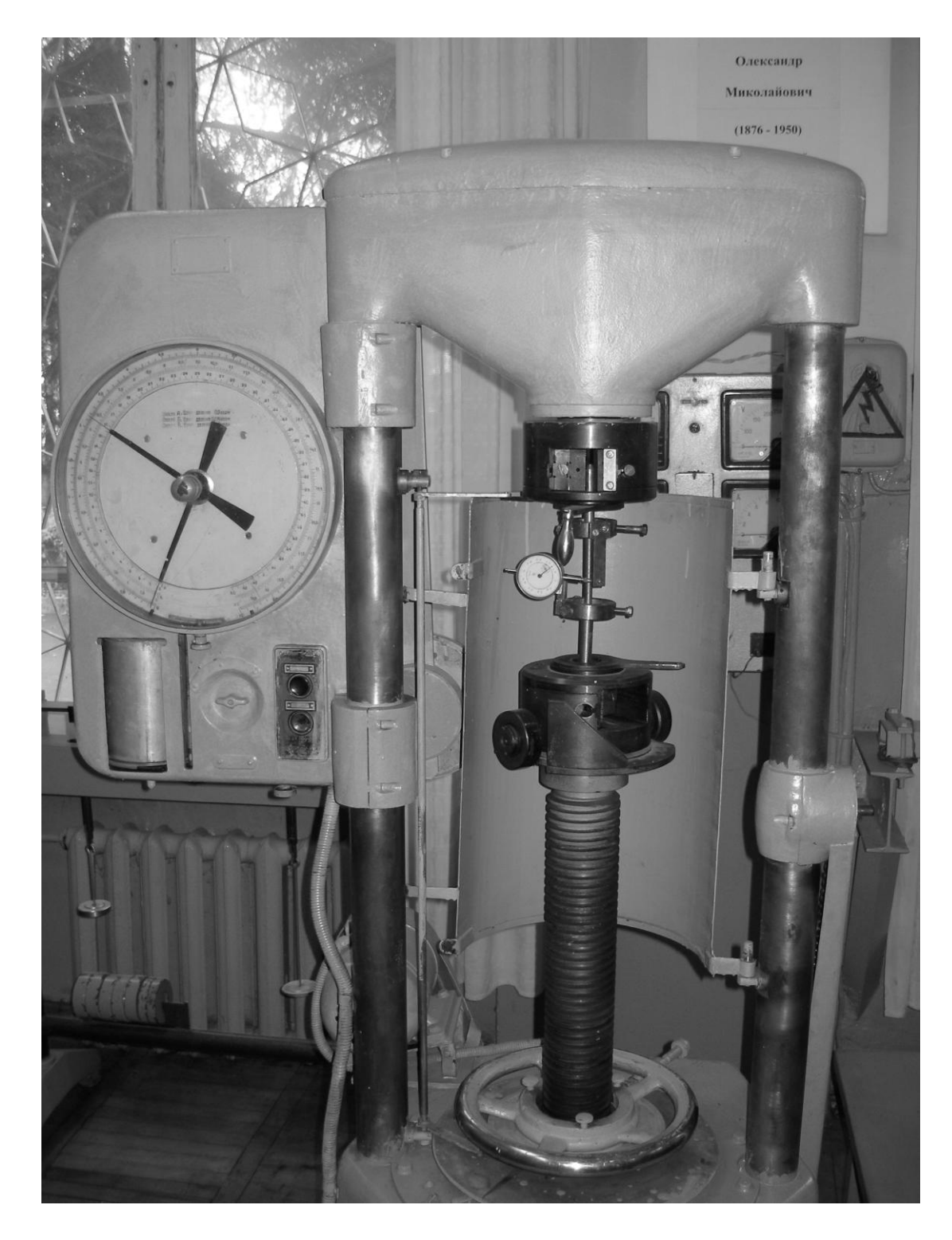

Рисунок 1.5

Машина складається з таких основних частин (рис. 1.6): остова 1, що представляє собою замкнуту раму з основи, двох колон і перекриття; приводу механічного від електродвигуна 2 і ручного 3; моментовимірювача маятникового 4 із трьома змінними вантажами; пристрою запису 5, який складається з діаграмного апарата і редуктора масштабів; верхнього 6 і нижнього 7 захватів.

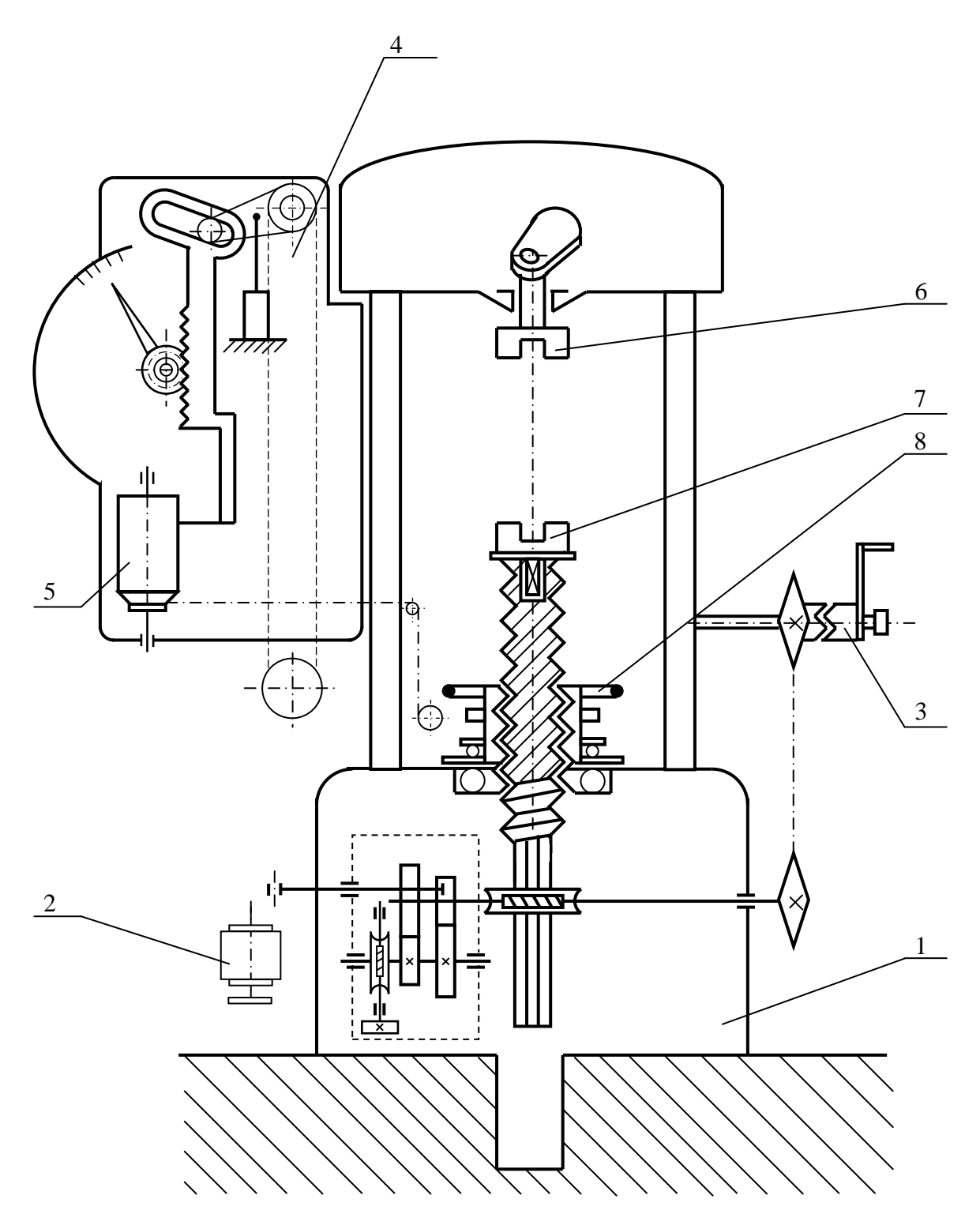

Рисунок 1.6

### **Робота на машині:**

- 1) встановити орієнтовне значення очікуваного крутного моменту;
- 2) встановити на маятнику відповідний вантаж;
- 3) встановити зразок в захватах, для цього приводом (механічним чи ручним) провести рознімання губок нижнього захвату проти верхнього захвату, а потім вставити зразок і обертанням маховика 8 трохи підняти нижній захват, щоб зразок своїми технічними кінцями "сів" у конічні гнізда захватів і в такий спосіб був відцентрований; після цього зразок затиснути губками;
- 4) якщо при випробуванні потрібно записати діаграму " крутний момент кут закручування", паперопротяжний механізм заправити міліметрівкою при нейтральному положенні коробки масштабів, потім ручкою встановити масштаб діаграмного запису;
- 5) поворотом пакетного вимикача підключити машину до мережі, потім, натиснувши на кнопку "Пуск" кнопкової станції, включити електродвигун і навантажити зразок;
- 6) за показами шкал відрахувати найбільший момент і кут закручування або визначити їх по записаній діаграмі.

При випробуванні крихких зразків користуватися огородженням, при цьому оглядове вікно закрити сталевою заслінкою, яка розташована на задній половині огородження.

# **1.5 Прес гідравлічний ПММ-125**

Пресс гідравлічний призначений для статичних випробувань зразків, деталей, конструкцій з металу і неметалевих матеріалів на стиск і згин. Загальний вид пресу наведено на рис. 1.7.

#### **Основні технічні дані**

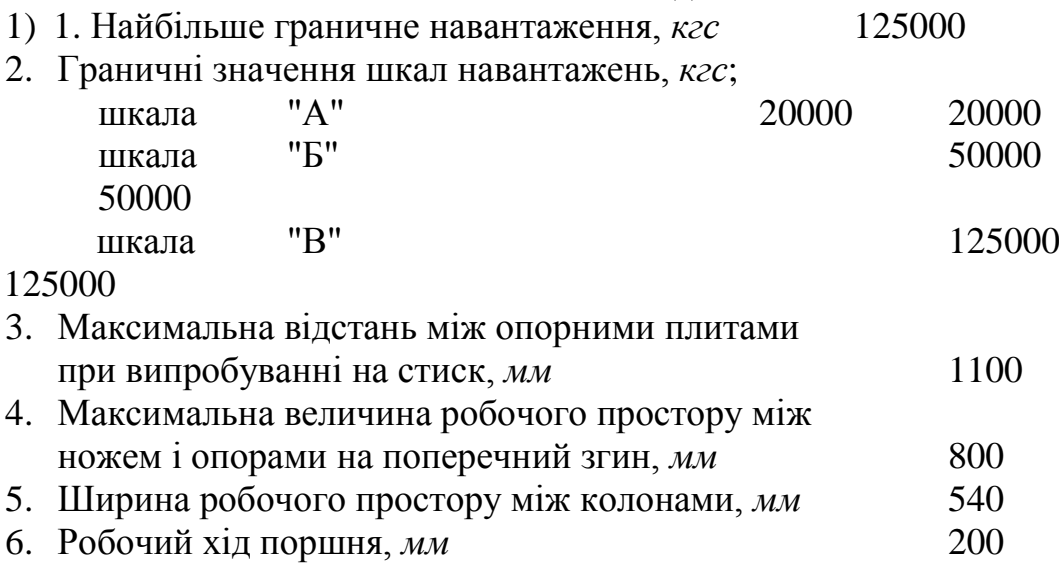

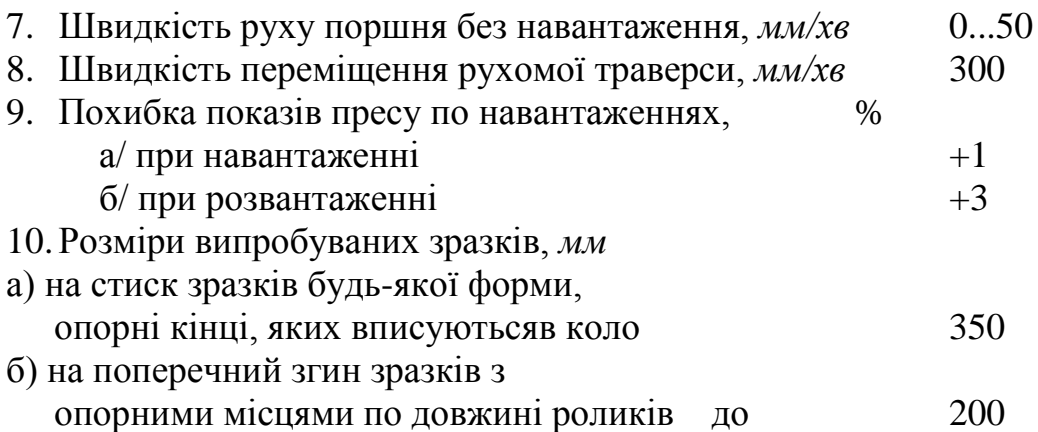

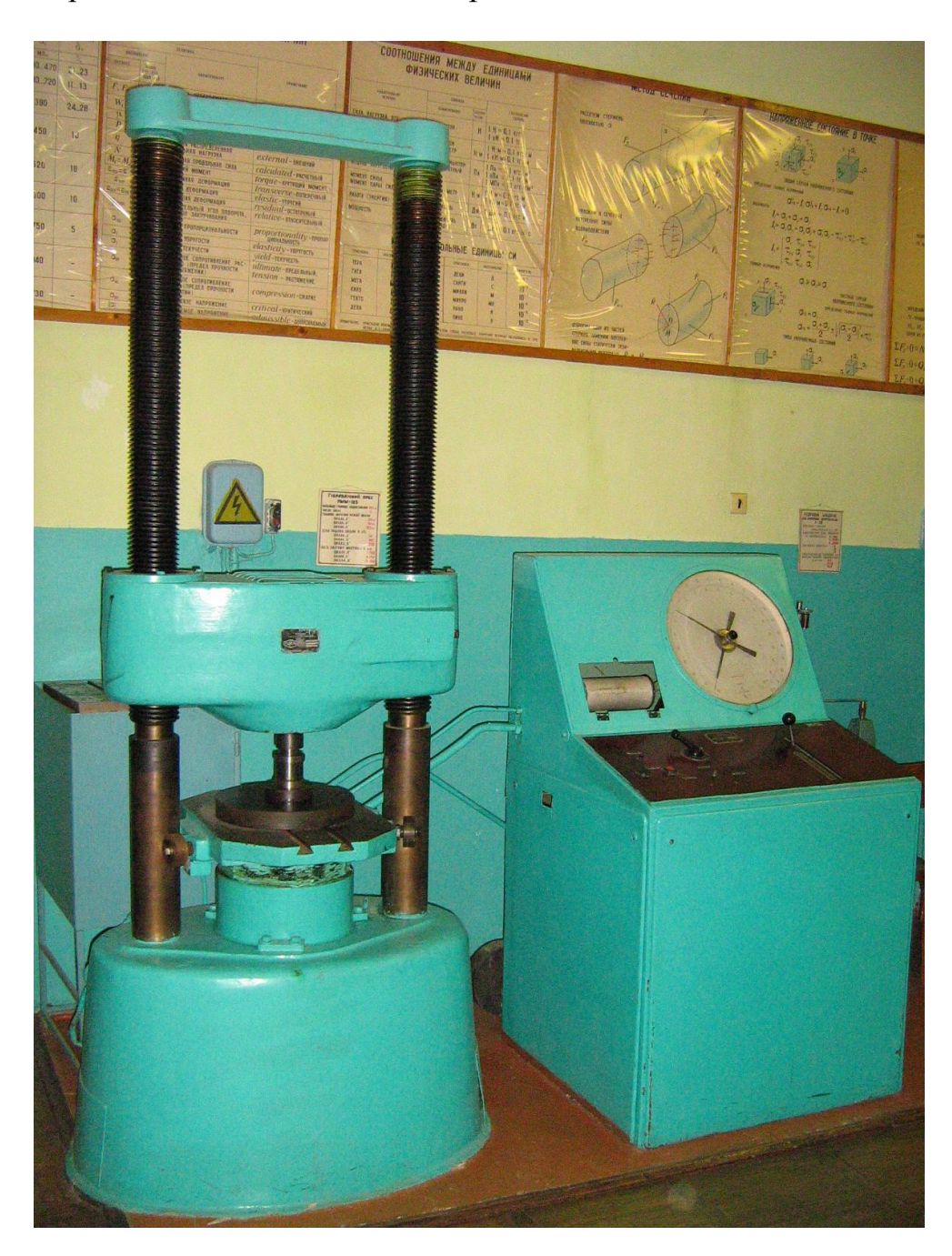

Рисунок 1.7

Випробувальна машина (рис. 1.8) складається з власне преса І і пульта керування II. Пресс оснащується комплектом пристосувань, у який входять пристосування для випробування зразків на стиск і на поперечний згин.

Власне прес – вертикальний, двоколонний з гідравлічним приводом

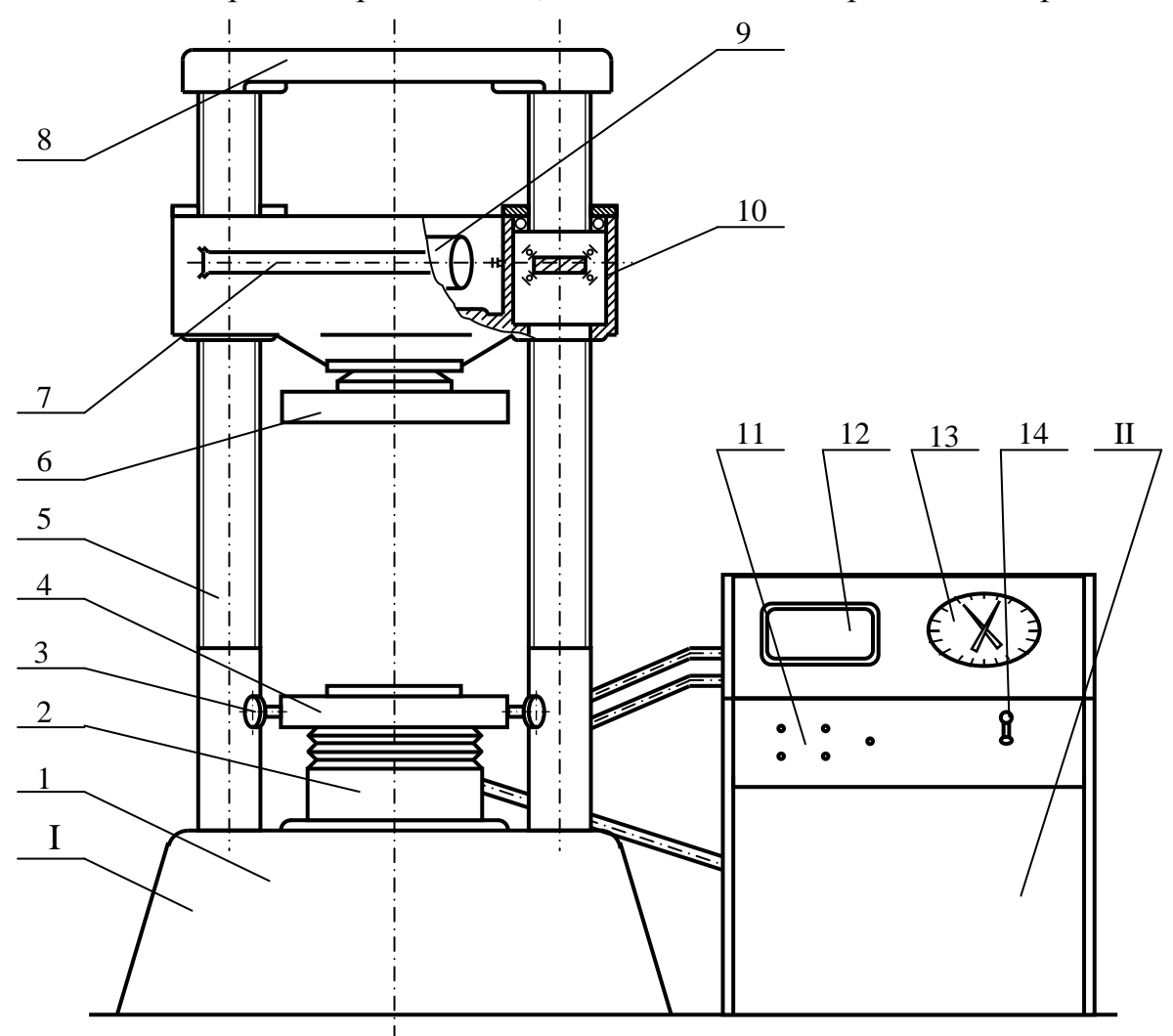

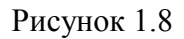

переміщення нижнього столу і механічним приводом рухомої траверси; кінематично представляє раму, яка складається з остова 1 і поперечки 8, з'єднаних двома гвинтовими колонами 5.

В остові встановлена пара – робочий циліндр 2 і поршень. На поршні кріпиться нижній стіл 4. Напрямок нижньому столу забезпечується роликами 3. Робочий хід нижнього столу здійснюється гідравлічним приводом. Гідравлічний привід пресу служить для переміщення поршня і створення необхідного зусилля у випробуваному зразку.

Електромеханічний привід рухомої траверси 7 служить тільки для встановлення верхньої плити при настроюванні пресу на випробування.

Механізм приводу складається з електродвигуна 9 і двох черв'ячних передач 10. Колесо кожної черв'ячної пари 10 є одночасно гайкою колони. Тому в залежності від напрямку обертання черв'ячного колеса-гайки, траверса переміщується вгору чи вниз. Рухома траверса 7 має кульову опору, до якої кріпиться плита 6.

Пульт керування складається з насосної станції, маятникового силовимірювача зі шкалою 13, панелі з кнопками керування 11, діаграмного апарата 12. Для регулювання навантаження служить рукоятка грубої і тонкої настройки 14.

# **Робота на пресі:**

- 1) встановити орієнтовне очікуване найбільше навантаження;
- 2) закріпити на штанзі маятникового силовимірювача необхідні вантажі і виставити відповідну шкалу;
- 3) встановити необхідне для випробування пристосування і зразок, розташувавши його строго по центру стола;
- 4) підключити прес до електромережі, включити гідропривід і після спливання на масляній подушці нижнього столу виставити стрілку силовимірювача на нуль, потім виключити гідропривід;
- 5) електромеханічним приводом підвести рухому траверсу до упору випробуваного зразка у верхню плиту;
- 6) включити гідропривід і зробити навантаження зразка до визначеної деформації чи руйнування.

# **1.6 Вимірювач деформації цифровий ИДЦ-1**

Вимірювач деформації цифровий ИДЦ-1 призначений для вимірювання статичних деформацій за допомогою тензорезисторів, які включаються за напівмостовою схемою. Загальний вигляд вимірювача наведено на рис. 1.9.

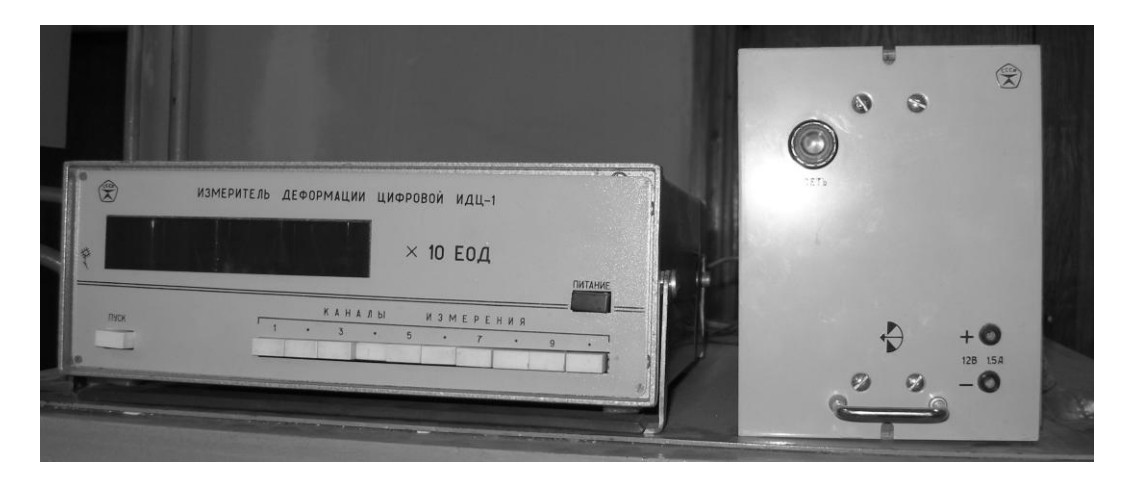

Рисунок 1.9

### Технічні дані

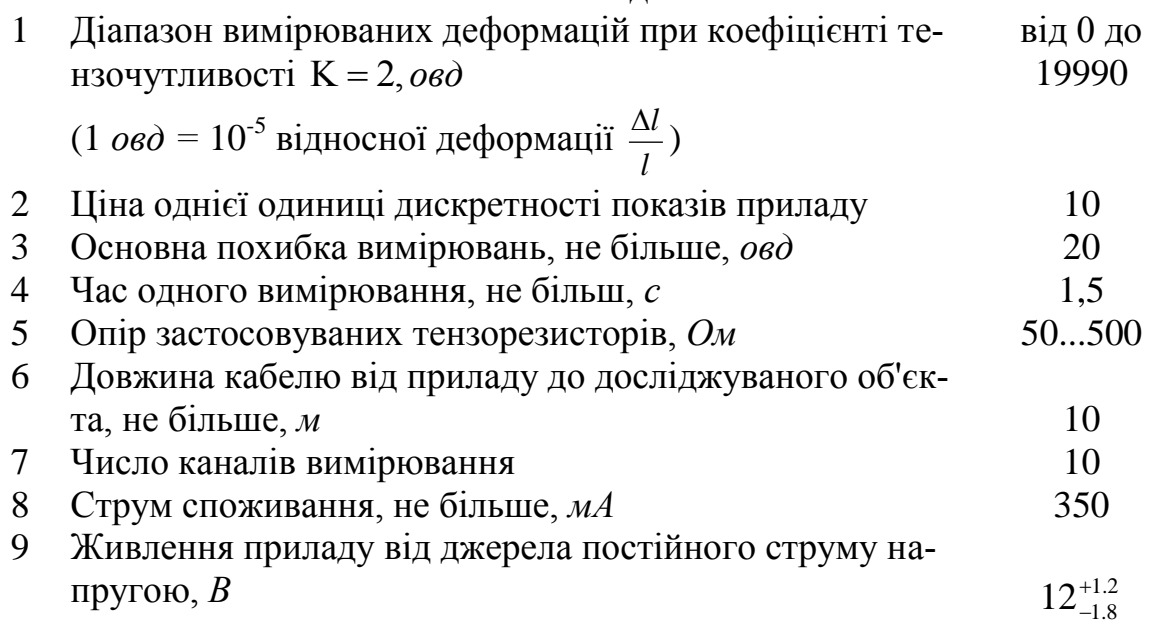

#### **Будова і робота приладу**

Внутрішній напівміст є частиною вимірювального моста. Активний і компенсаційний тензорезистори, які входять в зовнішній напівміст, наклеюються на поверхню об'єкта, який підлягає деформації стиску або розтягання. Зовнішній вигляд тензорезистора представлено на рис. 1.10.

Дротовий тензорезистор датчик (рис 1.11) представляє собою провідник у виді декількох плоских петель тонкого, за звичай манганінового чи константанового дроту діаметром 0,015...0,03 мм, наклеєного між двома шарами паперу або пластмасової плівки. Довжина петлі називається базою датчика. За звичай вибираються датчики з найбільшою можливою за умовами досліду базою виходячи лише з вимоги, щоб по довжині датчика деформації деталі були в достатньому ступені однорідними.

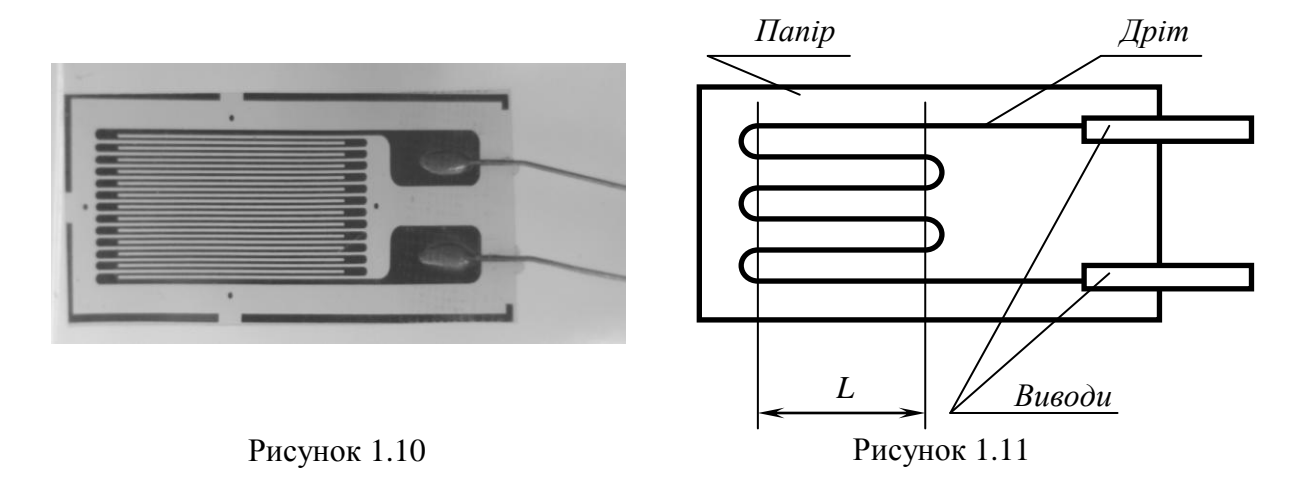

Датчик наклеюється на поверхню досліджуваного зразка таким чином, щоб база датчика збігалася з напрямком вимірюваної деформації. Під час деформації зразка деформується датчик, внаслідок чого змінюється його омічний опір: при розтяганні - збільшується, при стиску - зменшується.

При впливі деформації на датчик, включений у зовнішній вимірювальний напівміст приладу, відбувається розбалансування напівмоста.

Відносне значення зміни опору активного тензодатчика визначає величину деформації:

$$
\frac{\Delta R}{R} = K \frac{\Delta l}{l},
$$

де  $\Delta R$  – зміна опору активного датчика при деформації,  $O \mu$ ;  $R$  – опір активного датчика при відсутності деформації,  $O_M$ ;  $K$  - коефіцієнт чутливості, що залежить від матеріалу датчика;  $\frac{\Delta t}{\Delta t} = \epsilon$  $\Delta$ *l l* деформація, *овд*; *l* довжина активного датчика при відсутності деформації, мм;  $\Delta l$  - зміна довжини активного датчика при зміні деформації випробуваного об'єкта, *мм*.

Сигнал розбалансування з моста надходить на вхід підсилювача і через фазочутливий детектор – у блок автоматичного зрівноважування.

Індукція здійснюється за допомогою цифрових індикаторів, які загоряються на лицьовій панелі приладу у відповідних розрядах десяткового числа. Блок цифрової індикації підключається після закінчення процесу автоматичного зрівноважування розбалансування моста.

Результат вимірювань визначається як різниця абсолютних значень показів приладу при ненавантаженому і навантаженому об'єктах.

#### **Порядок роботи**

- 1) натисканням кнопки "КАНАЛИ ВИМІРУ" підключити один із зовнішніх напівмостів до схеми приладу;
- 2) натисканням кнопки "ПУСК" зробити початкове вимірювання при ненавантаженому об'єкті;
- 3) ручкою "ЧАС ІНДИКАЦІЇ" встановити час, достатній для відліку показів приладу;
- 4) навантажити зразок.
- 5) вимірювання робити короткочасним натисканням кнопки "ПУСК". Відлік показів візуальний, по цифровому табло. Початкове показання приймається за умовний нуль вимірювання.

# **2. ЛАБОРАТОРНІ РОБОТИ**

## **2.1 Лабораторна робота 1. Визначення механічних характеристик маловуглецевої сталі**

#### **Мета роботи**:

1) встановити експериментально залежність між навантаженням і деформацією зразка при розтяганні аж до руйнування;

2) одержати діаграму розтягання;

3) визначити основні характеристики міцності (границя пропорційності  $\sigma_{m}$ . границя текучості  $\sigma_m$ , границя міцності  $\sigma_{s}$ ) і характеристики пластичності (відносне видовження  $\varepsilon$ , відносне звуження  $\psi$  і питому роботу *а*, витрачену на розрив зразка);

4) встановити марку сталі.

#### **Короткі теоретичні відомості**

Питання про безпечну роботу елементів машин і конструкцій вирішується, головним чином, на підставі дослідного вивчення поведінки матеріалів під навантаженням аж до їх руйнування.

Механічні випробування матеріалів різноманітні. Однак основний і найбільш розповсюджений вид випробувань випробування на розтягання. Отримані в результаті характеристики міцності і пластичності дозволяють оцінити міцність матеріалу при статичному навантаженні і використовувати їх для розрахунку деталей машин і споруд на міцність.

За механічними властивостями матеріали розділені на дві основні групи: пластичні і крихкі. Перші мають порівняно велику пластичну (залишкову) деформацію, другі руйнуються при дуже малій залишковій деформації. Для вивчення цих властивостей матеріалів на випробувальних машинах встановлюються спеціальні прилади, що реєструють деформацію зразка *l* , розтягувальну силу *Р* і викреслюють діаграму розтягання  $P = f(\Delta l)$ . Крива залежності між деформацією зразка  $\Delta l$  і силами, які її викликали, називається діаграмою розтягання (рис. 2.1.1).

На початку випробування на діаграмі розтягання викреслюється невелика криволінійна ділянка в зв'язку з ліквідацією зазорів між контактуючими деталями випробувальної машини і через обтиснення головок зразка в захватах машини. При обробці експериментальних даних ця ділянка не розглядається. При подальшому збільшенні навантаження спостерігається прямолінійна похила ділянка *ОА*. На ділянці *ОА* існує лінійна залежність

між видовженням зразка *l* і розтягувальною силою *Р* , тобто матеріал зразка розтягується за законом Гука.

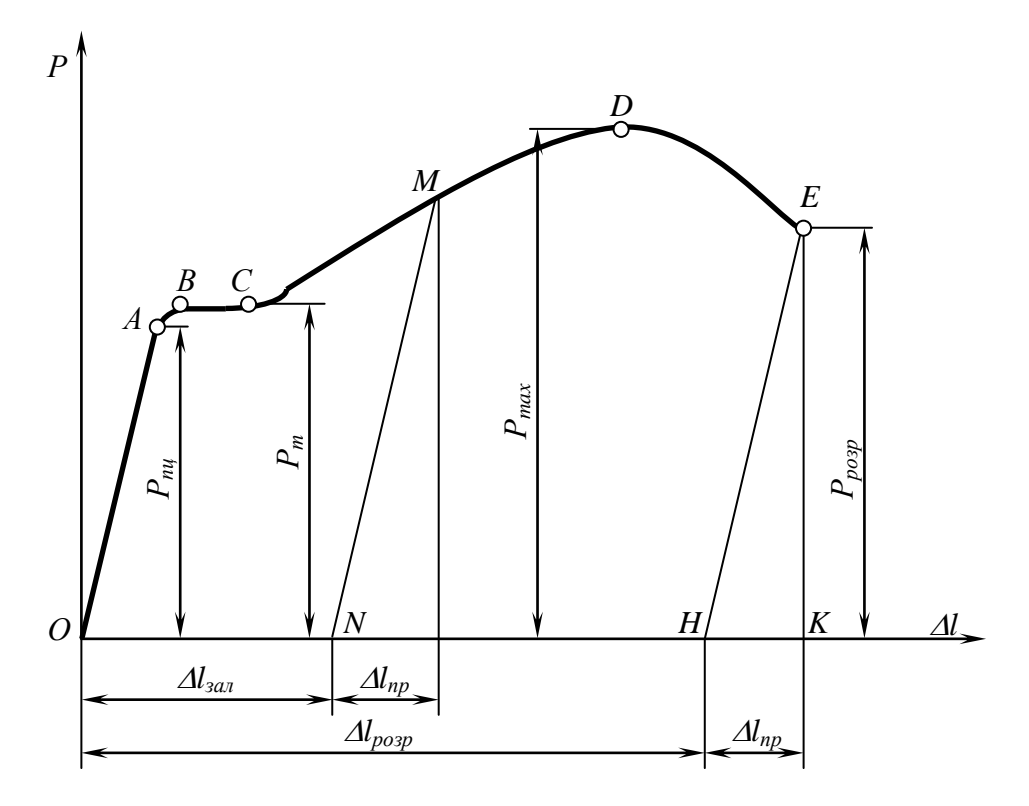

Рисунок 2.1.1 Діаграма розтягування маловуглецевої сталі в координатах *Р–l*

Максимальне напруження, при якому ще зберігається пропорційна залежність між деформаціями і навантаженнями (точка *А* діаграми), називається границею пропорційності

$$
\sigma_{nu} = \frac{P_{nu}}{F_0},\tag{2.1.1}
$$

де *Pпц* – зусилля, що відповідає точці *А* діаграми (див. рис. 2.1.1);  $F_0$  – початкова площа поперечного перерізу зразка.

При переході за точку *А* справедливість закону Гука порушується: видовження відбувається інтенсивніше росту сили *Р*. Пряма *ОА* переходить у криву *АВ*. У точці *В* крива переходить у горизонтальну чи майже горизонтальну пряму *ВС*, що вказує на збільшення довжини при постійному чи при дуже незначному зростанні сили. Матеріал "тече" (зона текучості).

Напруження, при якому спостерігається текучість матеріалу, називається границею текучості.

$$
\sigma_m = \frac{P_m}{F_0},\tag{2.1.2}
$$

де *P<sup>т</sup>* – ордината точки *В* діаграми.

При навантаженні, що відповідає  $\sigma_m$ , помітно росте пластична деформація (відбуваються зсуви по всьому об'ємі зразка і на полірованій поверхні з'являються лінії Чернова - Людерса, які становлять кут α ≈ 45° з напрямком осі зразка).

На ділянці *СD* діаграми (зона зміцнення) зразок одержує значні залишкові видовження. Якщо провести розвантаження зразка в цей момент часу, а потім знову навантажити, то механічні властивості зразка будуть відрізнятися від його початкових властивостей. Лінія розвантаження *МN* і повторного навантаження *NМ* викреслюється паралельно відрізку *ОА*. Після розвантаження в зразку зберігається залишкова деформація  $\Delta l_{\textit{3a1}}$ , а пружна частина повної деформації зникає. Звідси випливає важливий висновок пружні деформації виникають у зразку і за границею пропорційності, причому тут вони як і раніше діють за законом Гука.

Підвищення границі пропорційності і зменшення пластичності внаслідок попередньої деформації зразка за границю текучості називають наклепом, дія якого на сталь аналогічна дії загартування. Позитивний ефект наклепу використовують при одержанні високоміцного дроту (холодне волочіння), попередній витяжці ланцюгів вантажопід'ємних машин і т.д.

Точка *D* діаграми визначає найбільше для даного випробування значення сили *Рmax .* До навантаження *Рmax* деформації розподілені рівномірно по довжині робочої частини зразка. При досягненні навантаження *Рmax* деформація локалізується і на зразку з'являється місцеве звуження, назване шийкою. Вся деформація зразка зосереджується надалі тільки в області шийки і зразок видовжується тільки за рахунок пластичної деформації в шийці. Площа перерізу шийки зменшується інтенсивніше росту зусилля. На діаграмі ця обставина відзначається зменшенням зусилля *Р* (ділянка *DE*).

Слід зазначити, що в області шийки має місце об'ємний напружений стан (нерівномірне всебічне розтягання). Точний закон розподілу напружень по перерізі не відомий. Тому за практичну характеристику міцності

матеріалу при розтяганні приймається не напруження, що відповідає руйнуванню, а значно менше напруження, яке називається границею міцності або тимчасовим опором матеріалу розриву:

$$
\sigma_{\theta} = \frac{P_{max}}{F_0},\tag{2.1.3}
$$

де *Рmax* – максимальне зусилля, що витримує зразок. Характеристики пластичності

Здатність сталі деформуватися пластично без руйнування характеризується відносним залишковим видовженням

$$
\varepsilon = \frac{\Delta l_{po3p}}{\Delta l_0} 100\%
$$
 (2.1.4)

і відносним звуженням площі поперечного перерізу зразка після розриву

$$
\Psi = \frac{F_0 - F_u}{F_0} 100\%,\tag{2.1.5}
$$

де  $\Delta l_{\textit{pasp}}$  – абсолютне залишкове видовження робочої частини зразка;

*F<sup>ш</sup>* – площа перерізу шийки після розриву. Механічні характеристики матеріалу при розтяганні, як показують досліди, залежать не тільки від його фізичних властивостей і умов, у яких проводиться випробування, але і від форми і розмірів зразка. Тому, щоб для того самого матеріалу незалежно від розмірів зразка одержати завжди однакові результати, необхідно при виготовленні зразків дотримуватися наступних умов:

$$
\frac{\sqrt{F_1}}{l_1} = \frac{\sqrt{F_2}}{l_2} = \dots = \frac{\sqrt{F_n}}{l_n} = const.
$$
\n(2.1.6)

За нормами, які діють в Україні, основними співвідношеннями для вибору зразків є:

$$
\frac{l_0}{\sqrt{F_0}} = 11.3;
$$
\n(2.1.7)

$$
\frac{l_0}{\sqrt{F_0}} = 5,65; \tag{2.1.8}
$$

Відношення (2.1.7) відповідає так названому десятикратному зразку круглого перерізу, у якого розрахункова довжина  $l_0 = 10d_0$ ; відношення (2.1.8) – п'ятикратному ( $l_0 = 5d_0$ ). Зразки з діаметром  $d_0 = 20$ *мм* називають нормальними, інші - пропорційними.

У даній роботі застосовується сталевий зразок циліндричної форми (рис. 2.1.2) діаметром  $d_0 = 10$ мм і довжиною робочої частини  $l_0 = 100$ мм. Випробування проводяться на універсальній випробувальній машині Р10 або Р20.

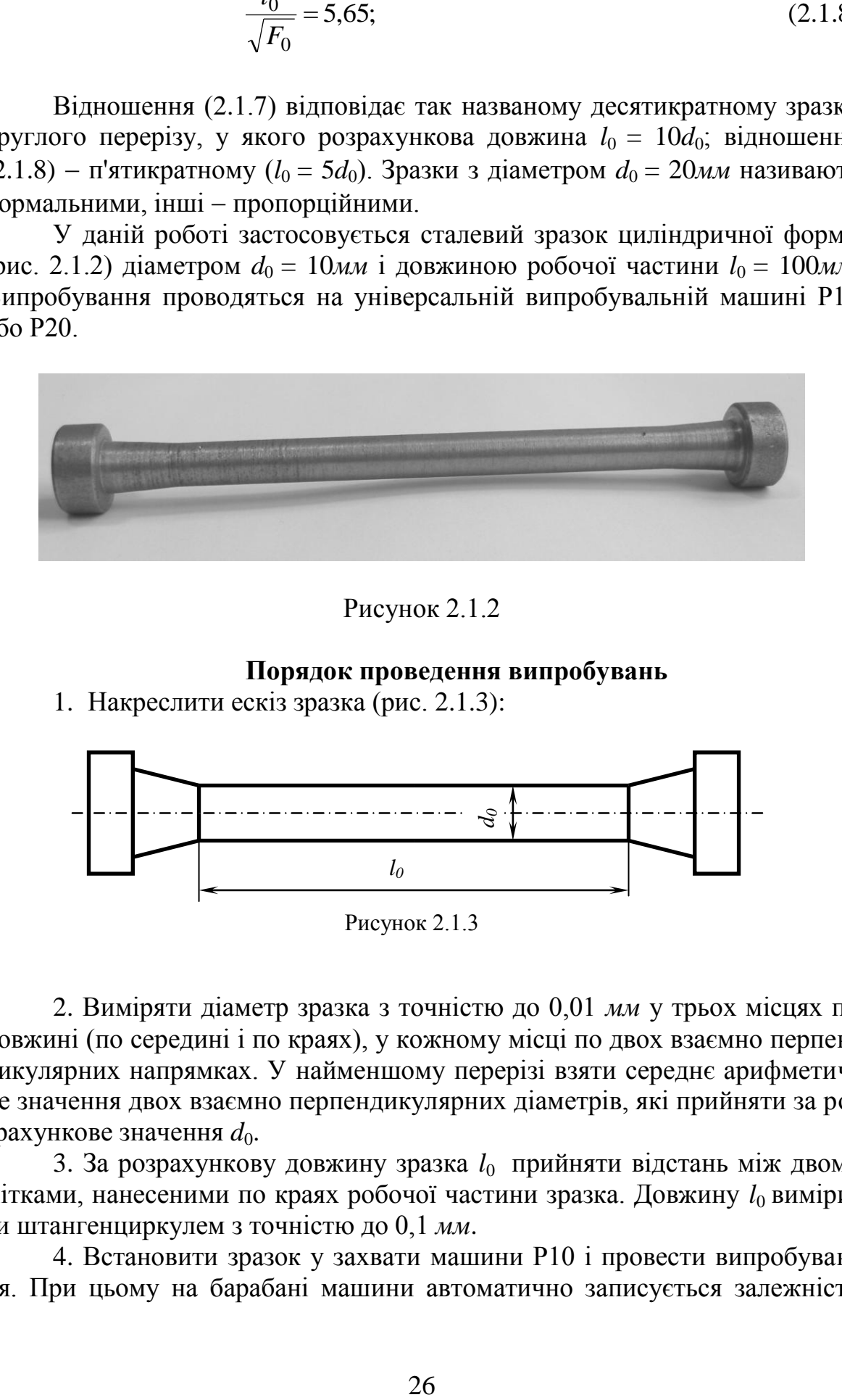

#### Рисунок 2.1.2

#### **Порядок проведення випробувань**

1. Накреслити ескіз зразка (рис. 2.1.3):

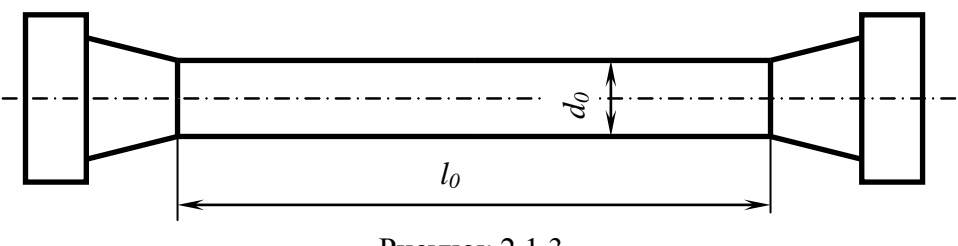

Рисунок 2.1.3

2. Виміряти діаметр зразка з точністю до 0,01 *мм* у трьох місцях по довжині (по середині і по краях), у кожному місці по двох взаємно перпендикулярних напрямках. У найменшому перерізі взяти середнє арифметичне значення двох взаємно перпендикулярних діаметрів, які прийняти за розрахункове значення  $d_0$ .

3. За розрахункову довжину зразка *l*0 прийняти відстань між двома мітками, нанесеними по краях робочої частини зразка. Довжину  $l_0$  вимірити штангенциркулем з точністю до 0,1 *мм*.

4. Встановити зразок у захвати машини Р10 і провести випробування. При цьому на барабані машини автоматично записується залежність між навантаженням *Р*, що діє на зразок, і його абсолютним видовженням Δ*l*.

5. При проведенні випробування необхідно по шкалі силовимірювача відзначити навантаження *Pт*, при якій напруження в зразку досягли границі текучості *<sup>m</sup>* (у цей час ріст навантаження на деякий час припиняється при зростаючій деформації зразка), максимальне навантаження *Рmax*, яке витримує зразок; навантаження в момент розриву *Ррозр.*

6. Після розриву зразка виміряти його діаметр *d<sup>ш</sup>* у місці розриву (шийці).

7. Обидві частини зразка після розриву прикладають одну до одної як можливо щільніше і вимірюють довжину *l* робочої частини зразка між двома мітками. Результати вимірювань занести в таблицю 2.1.1.

|                | таолиця 2.1.1 |                |                                   |                |           |               |                                    |  |
|----------------|---------------|----------------|-----------------------------------|----------------|-----------|---------------|------------------------------------|--|
| Розміри зразка |               |                |                                   | Опір зразка    |           |               |                                    |  |
|                |               |                | до випробування після випрбування |                |           |               |                                    |  |
| $l_0$ , MM     | $d_0, MM$     | $l. \text{MM}$ | $d$ , $MM$                        | $P_{nu}$ , $H$ | $P_m$ , H | $r_{max}$ , H | $T_{po3p}$ , $\boldsymbol{\varPi}$ |  |
|                |               |                |                                   |                |           |               |                                    |  |

 $T<sub>0</sub>$ б $T<sub>II</sub>$ нда 2.1.1

### **Обробка результатів випробувань**

Значення навантажень *Рпц*,*Р<sup>т</sup>* і *Ррозр* беруть з діаграми, записаної на машині Р10. При цьому ціну поділки по осі *Р* діаграми знаходять шляхом ділення *Рmax* на відповідне число поділок.

По величинах  $d_0$  і  $l_0$  обчислюють початкову площу  $F_0$  і об'єм робочої частини зразка *V*<sup>0</sup> , а по *d<sup>ш</sup>* площу перерізу шийки *Fш.*

За формулами  $(2.1.1) - (2.1.5)$  обчислюють характеристики міцності  $\sigma_{_{n\mu}}$ , $\sigma_{_{m}}$ , $\sigma_{_{e}}$  і характеристики пластичності  $\varepsilon$ ,  $\psi$ .

Питому роботу *а*, витрачену на пластичну деформацію, знаходять за формулою

$$
a = \frac{A}{V_0} = \frac{A}{F_0 l_0},
$$

де *А* – повна робота, витрачена на розрив зразка; визначається площею Ω, обмеженою діаграмою розтягання і віссю Δl. Площа трикутника *ЕНК* дорівнює роботі пружної деформації і тому її не враховують.

$$
A=K\Omega
$$

де K = *C<sup>p</sup> CΔl* добуток ціни поділки діаграми *C<sup>p</sup>* по осі *Р* і ціни поді-

лки по осі Δ*l CΔl*. Для визначення *C<sup>p</sup>* і *CΔl* необхідно *Рmax* і Δ*lрозр* поділити на відповідне число поділок, взятих по осях *Р* і Δ*l* діаграми.

Повну роботу *А* можна також розрахувати за формулою

$$
A=\eta P_{max}\Delta l,
$$

де *η* – коефіцієнт повноти діаграми, рівний для сталі 0,8...0,9.

Для вуглецевих сталей питому роботу деформації можна знайти за наближеною формулою

$$
a=\frac{\varepsilon}{3}(\sigma_m+2\sigma_\varepsilon).
$$

Результати розрахунків занести в таблицю 2.1.2. Таблиця 2.1.2 – Характеристики міцності та пластичності

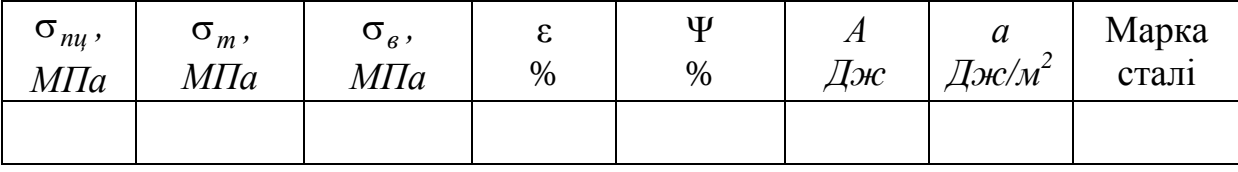

Використовуючи знайдені значення границі міцності  $\sigma_{\scriptscriptstyle{\theta}}$ , і відносного видовження ε, звуження Ψ, по довідкових даних визначити марку сталі.

На міліметрівці, використовуючи діаграму  $P - \Delta l$  і значення  $C_p$ ,  $C_{\Delta l}$ побудувати діаграму  $\sigma - \varepsilon$ .

#### **Дослідницька частина роботи**

Мета дослідження – визначити значення і розподіл осьового  $\sigma_z$ , радіального  $\sigma_r$  і тангенціального  $\sigma_\varphi$  напружень вздовж осі  $O_r$  шийки в момент, який передує руйнуванню.

Величини  $\sigma_z$ ,  $\sigma_r$ ,  $\sigma_\varphi$  будемо визначати за співвідношеннями, запропонованими П.Бриджменом:

$$
\sigma_r = \sigma_\varphi = \sigma_m \ln \left( \frac{a^2 + 2Ra - r^2}{2Ra} \right)
$$

$$
\sigma_z = \sigma_m \left[ \frac{a^2 + 2Ra - r^2}{2Ra} \right],
$$

*,*

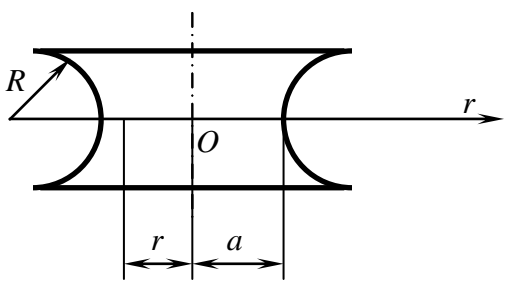

Рисунок 2.1.4

де *R* – радіус кривизни контуру зразка; *а* - радіус найменшого різу шийки; r - поточний радіус (рисунок 2.1.4).

За одержаними результатами побудувати графіки  $\sigma_r = \sigma_{\varphi} = f_1(r)$  $i \sigma_z = f_2(r)$ .

# **Контрольні питання**

- 1. Які характерні точки має діаграма розтягання зразка з маловуглецевої сталі?
- 2. Як визначити границі пропорційності текучості і міцності при випробуванні на розтягання?
- 3. При якому навантаженні виникає на зразку шийка?
- 4. Як визначити відносне видовження і звуження зразка після його розриву?
- 5. Як визначити по діаграмі розтягання частку пружних і залишкових деформацій за межами пропорційності?
- 6. Як визначити марку сталі за відомими для неї механічними характеристиками?
- 7. В чому полягає явище наклепу металу?

#### **2.2 Лабораторна робота 2. Визначення модуля пружності** *Е* **та коефіцієнта поперечної деформації μ**

**Мета роботи**: визначити дослідним шляхом значення інших сталих модуля Юнга *Е* і коефіцієнта Пуассона μ.

## **Короткі теоретичні відомості**

У початковій стадії навантаження при розтяганні стиску в межах пружності для більшості матеріалів існує лінійна залежність між осьовим навантаженням *Р* і видовженням Δ*l*:

$$
\Delta l = \frac{Pl}{EF},\tag{2.2.1}
$$

де *l*  початкова довжина тієї частини зразка, видовження якої змінюється (наприклад, база тензометра); *F* площа поперечного перерізу зразка.

Значення сили *Р* у виразі (2.2.1) не повинне перевищувати  $P_{max} = \sigma_{n\mu} F$  де  $\sigma_{n\mu}$  — границя пропорційності матеріалу зразка.

Поздовжню деформацію зразка характеризують абсолютною поздовжньою деформацією Δ*l* і відносною поздовжньою деформацією:

$$
\varepsilon = \frac{\Delta l}{l} \tag{2.2.2}
$$

Поперечну деформацію стержня характеризують такі величини: абсолютна поперечна деформація

$$
\Delta b = b - b_1 \; ,
$$

де  $b$  – початковий поперечний розмір зразка;  $b_1$  - відповідний розмір деформованого (який знаходиться під навантаженням) зразка.

Відносна поперечна деформація

$$
\varepsilon_n = \frac{\Delta b}{b}.\tag{2.2.3}
$$

При розтяганні  $\varepsilon > 0$ ,  $\varepsilon_n < 0$  а при стиску, навпаки,  $\varepsilon < 0$ ,  $\varepsilon_n > 0$ . Численні експерименти на зразках з різних матеріалів показують, що відношення відносної поперечної деформації (2.2.3) до відносної поздовжньої деформації (2.2.2) при пружній деформації зразка є величина стала.

$$
\mu = \left| \frac{\varepsilon_n}{\varepsilon} \right|.\tag{2.2.4}
$$

Модуль пружності *Е* і коефіцієнт Пуассона  $\mu$  цілком характеризують пружні властивості ізотропних матеріалів і визначаються експериментально [1, 2, 4, 5, 7, 9].

Стала  $\mu$  вперше введена французьким ученим Пуассоном (1781–1840), а достовірні значення  $\mu$  для сталі одержав механік Петербурзької Академії наук професор М.Ф.Окатов (1836-1904).

Коефіцієнт Пуассона може змінюватися в межах 0 ≤ µ ≤ 0,5. Для нестисливого матеріалу  $\mu = 0.5$ . Середнє значення  $\mu$  для сталі, одержане з численних дослідів, становить 0,28 і змінюється в межах 0,25...0,30.

Для визначення значень пружних постійних *Е* і *μ* досліджуваного ма-

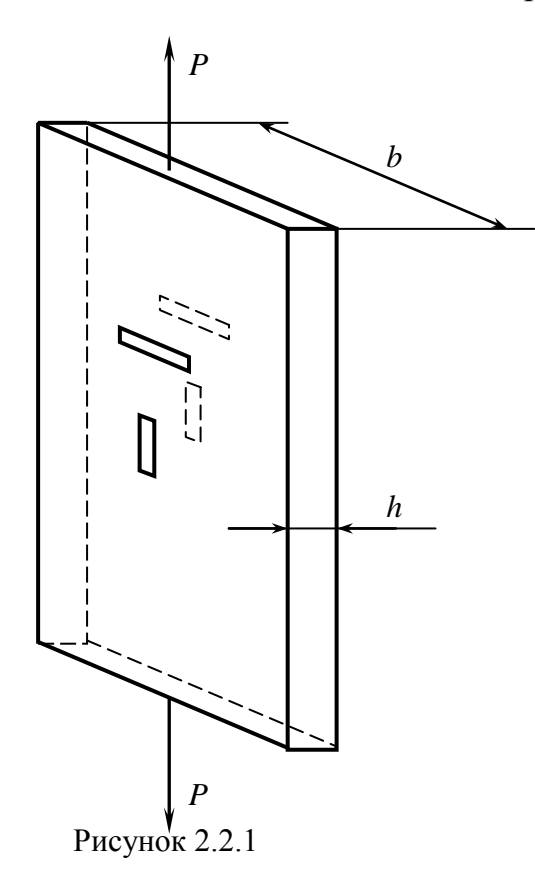

теріалу скористаємося формулами (2.2.1), (2.2.2) і (2.2.4). З (2.2.1) і (2.2.2) знаходимо

$$
E = \frac{P}{F \cdot \varepsilon} \tag{2.2.5}
$$

Для підвищення точності вимірювань зразок навантажують ступенями, збільшуючи навантаження щоразу на ту саму величину. Малі лінійні деформації в поздовжньому і поперечному напрямках вимірюються методом електротензометрії, який розглянутий у разділі 1. Поздовжня деформація вимірюється тензорезисторами 1 і 2, а поперечна  $-3$  і 4 (рис. 2.2.1).

#### **Порядок проведення випробу-**

#### **вань**

- 1. Накреслити ескіз зразка (див. рис. 2.2.1) із вказівкою розташування електричних тензорезисторів.
- 2. Визначити розміри перерізу зразка *b* і *h*.
- 3. Визначити положення датчиків на поверхні зразка і зачистити під них місця. Наклеїти на ці місця датчики відповідно до схеми (див. рис.  $2.2.1$ ).
- 4. Закріпити зразок у захватах випробувальної машини. Кожен датчик включити в мостову схему як робочий опір.
- 5. Для виключення похибок на початку випробування (ліквідація зазорів у вузлах випробувальної машини, проковзування зразка в захватах машини і т.п.) відлік значень  $\Delta P$  варто вести від попереднього навантаження *Р* = 500...600 кгс.
- 6. Навантажити зразок 5 6 ступенями навантажень ∆*Р*. Відлік навантажень вести по шкалі машини Р10 чи Р20, а значень  $\varepsilon$  – по шкалі ИДЦ-1. Щоб одержати дійсні значення *ε* і *εn*, покази приладу ИДЦ-1 необхідно помножити на  $10^{-5}$ .
- 7. Результати вимірювань занести в таблицю 2.2.1.

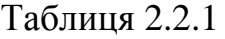

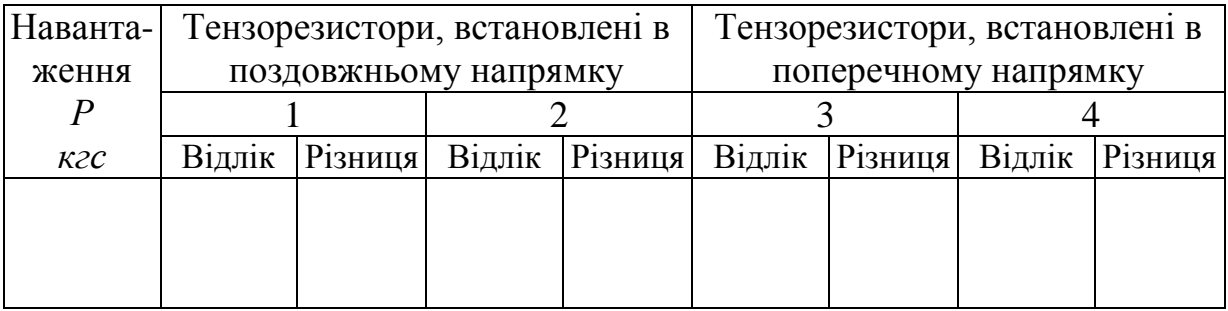

## **Обробка результатів випробувань**

Значення відносних деформацій ε і ε*<sup>n</sup>* на кожному ступені навантаження визначаються як різниця значень кінця  $\varepsilon_{i+1}, \varepsilon_{ni+1}$  і початку  $\varepsilon_i, \varepsilon_{ni}$ етапів. Середні значення будуть дорівнювати

$$
\langle \varepsilon \rangle = \frac{\varepsilon_1 + \varepsilon_2 + \ldots + \varepsilon_k}{K}; \langle \varepsilon_n \rangle = \frac{\varepsilon_{n1} + \varepsilon_{n2} + \ldots + \varepsilon_{nk}}{K},
$$

де *K* – число ступенів.

Модуль пружності за даними досліду розраховується за формулою

$$
E = \frac{\Delta P}{\langle \varepsilon \rangle F},
$$

коефіцієнт поперечної деформації

$$
\mu = \left| \frac{<\varepsilon_n>}{<\varepsilon>} \right|.
$$

#### **Дослідницька частина роботи**

Мета дослідження - визначити вплив пластичної деформації на значення пружних констант *Е* і μ*.*

Для встановлення залежності пружних сталих *Е* і *μ* від пластичної деформації необхідно визначити ці сталі описаним способом. Після цього зняти тензорезистори і збільшувати навантаження *Р* доти поки залишкова деформація не складе ≈ 0,2 $\varepsilon_{_a}$ , потім розвантажити зразок, наклеїти тензорезистори, як показано на рисунку 2.1, і звичайним способом визначити *Е* і μ. Аналогічні вимювання провести при ε<sub>зал</sub> = 0,4ε<sub>β</sub>, 0,6ε<sub>β</sub> i 0,8ε<sub>β</sub>, де ε<sub>β</sub> залишкове відносне видовження, що відповідає границі міцності *в* . За отриманими даними побудувати залежність *Е* і від *зал* .

#### **Контрольні питання**

- 1. Які властивості матеріалу характеризує коефіцієнт Пуассона?
- 2. Чому дорівнює коефіцієнт поперечної деформації для різних матеріалів?
- 3. Який фізичний зміст μ?
- 4. Як залежить μ від величини і знака навантаження?
- 5. Який фізичний і геометричний зміст модуля пружності *E*?
- 6. Чому при визначенні *Е* напруження не повинні перевищувати границі пропорційності?
- 7. Як залежить величина *Е* від марки сталі?
- 8. Якими способами можна підвищити точність визначення *Е* і μ?

## **2.3 Лабораторна робота 3. Випробування різних матеріалів на стиск**

**Мета роботи**: вивчити поведінку різних матеріалів при випробуванні на стиск; визначити границю текучості для пластичних матеріалів і границю міцності для крихких матеріалів.

## **Короткі теоретичні відомості**

Випробування на стиск є основним у визначенні міцності крихких матеріалів: чавуну, природних і штучних будівельних матеріалів і ін. При випробуванні на стиск механічні характеристики матеріалів умовні, тому що мають місце такі особливості:

1) стискаюче навантаження важко прикласти строго до осі зразка, що часто призводить до нерівномірного розподілу напружень у поперечному перерізі і скривленню зразка;

2) на торцевих поверхнях зразка виникають великі сили тертя, що призводить до появи поблизу цих поверхонь об'ємного напруженого стану і до викривлення циліндричної форми зразка. Вплив сил тертя тим більше, чим коротше випробуваний зразок, тому результати випробувань на стиск

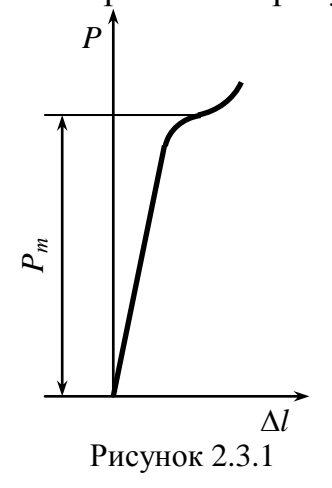

істотно залежать від відношення висоти зразка до його діаметра *h/d* і умов тертя на контактних поверхнях.

Випробування на стиск пластичного матеріалу (маловуглецевої сталі) проводять на циліндричних зразках з відношенням висоти до діаметра *l*

 $1 \leq \frac{l}{l} \leq 2$ *d* . При цьому діаграма стиску має вид, пока-

заний на рисунку 2.3.1. Для більшості пластичних матеріалів границя пропорційності  $\sigma_{n\mu}^{\phantom{\dagger}}$ , модуль пружності *Е*, границя пружності *пр* , границя те-

кучості *<sup>m</sup>* при стиску приблизно ті ж, що і при розтяганні. Після площадки текучості функція *P*(*h*) зростає. Відбувається це в результаті того, що площа поперечного перерізу зразка, який стискається, при зростанні навантаження збільшується. Довести зразок із пластичного матеріалу до руйнування практично не вдається, він деформується в тонку пластинку, і подальше випробування обмежується можливостями машини. Тому границю міцності для пластичних матеріалів не визначають.

Випробування на стиск крихкого матеріалу (чавун, високовуглецева сталь і т.п.) проводять також на циліндричних зразках  $1 \leq \frac{1}{2} \leq 2$ *d l* . При стиску зразок приймає злегка бочкоподібну форму, після чого утворюються тріщини по похилих площинах і навантаження різко падає. Похилі площини, по яких починається і розвивається руйнування, утворюють з віссю

зразка кут, приблизно рівний 45...50 , тобто кут, під яким діють максимальні дотичні напруження.

## **Випробовування деревини**

Деревина - анізотропний матеріал і її механічні властивості в різних напрямках різні. Тому випробування на стиск проводиться вздовж і поперек волокон. При цьому потрібно розрізняти стиск поперек волокон по радіусу стовбура і вздовж річного шару (по дотичній до кола). При випробуванні на стиск дерева застосовують зразки у виді кубика.

### **Порядок проведення випробувань**

Перед випробуванням зразки вимірюють з точністю до 0,1 мм. При цьому стежать за тим, щоб торцеві площини зразка були ретельно оброблені, строго паралельні і перпендикулярні до осі зразка.

Зразки з маловуглецевої сталі і чавуна встановлюють у металевий стакан (виконуює функції запобіжного пристрою, і центрує навантаження, яке прикладається), який поміщають між опорними плитами машини Р20 чи P10. Випробування здійснюється плавно зростаючим навантаженням.

Сталевий зразок навантажують до деякого досить великого навантаження *Рmax* (порядку 50000 кгc), потім навантаження знімають і замальовують вид зразка. Вигляд зразка до і після випробування приведено на рис. 2.3.2.

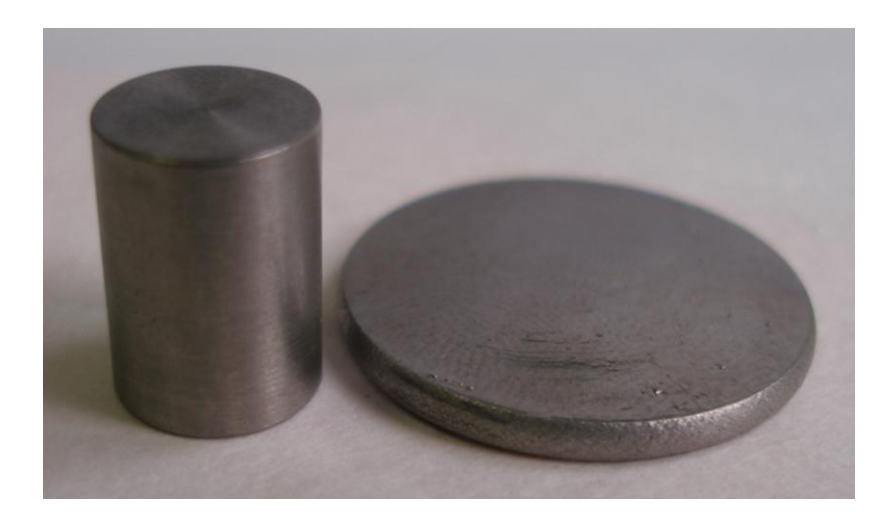

Рисунок 2.3.2

Максимальне напруження, до якого матеріал був доведений при випробуванні, визначається за формулою

$$
\sigma_{max} = \frac{P_{max}}{F},\tag{2.3.1}
$$
а границя текучості за формулою

$$
\sigma_m = \frac{P_m}{F},\tag{2.3.2}
$$

де *F* площа поперечного перерізу зразка до випробування. Числові значення *h, d, F, Рmax* занести в таблицю 2.3.1.

При випробовуванні зразка з чавуну визначають навантаження *Рmax* у момент його руйнування. Потім навантаження знімають і замальовують зразок, звертаючи особливу увагу на орієнтацію тріщин відносно осі зразка. Вигляд чавунного зразка до і після випробування наведено на рис. 2.3.3.

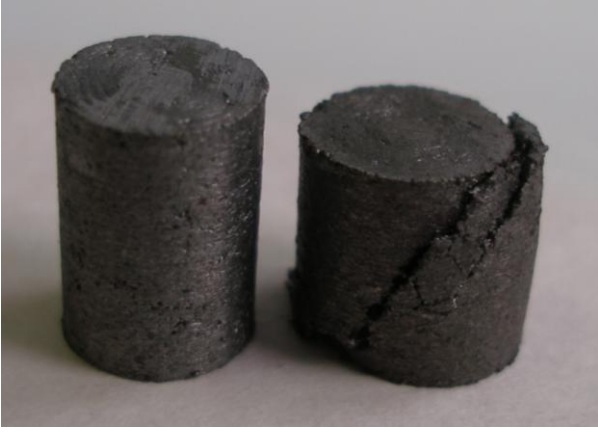

Рисунок 2.3.3

Границя міцності зразка при стиску визначається за формулою [1, 2, 4, 5, 7, 9]

$$
\sigma_{\rm e} = \frac{P_{\rm max}}{F},\tag{2.3.3}
$$

Випробування на стиск дерев'яних зразків проводять на універсальній машині Р20. Для цього зразки встановлюють на нижню плиту машини так, щоб навантаження надалі діяло вздовж або поперек волокон.

При стиску дерев'яного зразка вздовж волокон фіксується по шкалі силовимірювального пристрою найбільше навантаження *Рmax* при досягненні якої зразок починає руйнуватися. Відношення *Рmax* до початкової площі називається границею міцності *в.<sup>в</sup>* деревини вздовж волокон. Руйнування зразка в цьому випадку супроводжується зсувом по косих площадках як і для крихких матеріалів від дії дотичних напружень. Вигляд зразка після випробування представлено на рис. 2.3.4.

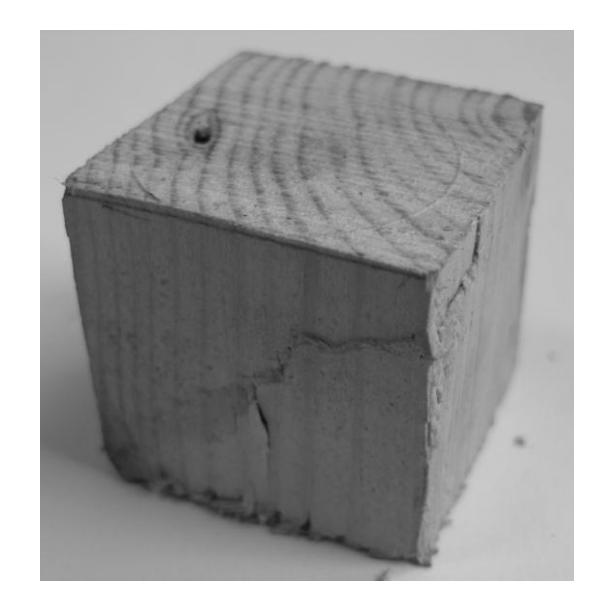

Рисунок 2.3.4

При навантаженні дерев'яного зразка поперек волокон у радіальному напрямку він не руйнується, а тільки спресовується, тому за умовне руйнівне навантаження *Рmax* приймають те значення навантаження, при якому кубик стискується на третину початкової висоти. Вигляд зразка до і після випробування наведено на рис. 2.3.5.

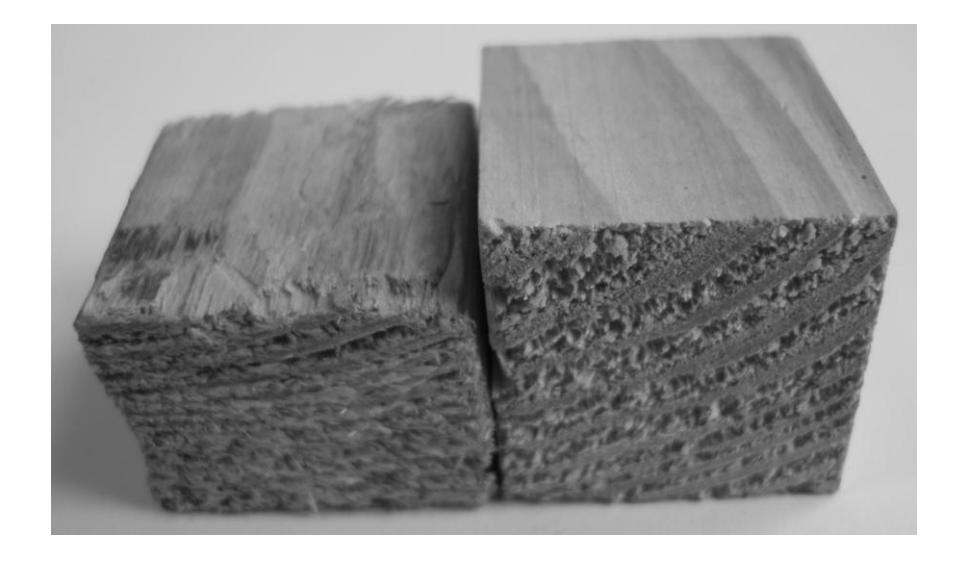

Рисунок 2.3.5

Границя міцності дерева поперек волокон  $\sigma_{s.n}$  визначається за формулою (2.3.2). Значення *F, Рmax*, *<sup>в</sup>* заносять у таблицю 2.3.2.

Міцність дерева на стиск поперек волокон звичайно в 8-10 разів менше, ніж вздовж волокон.

## **Обробка результатів випробувань**

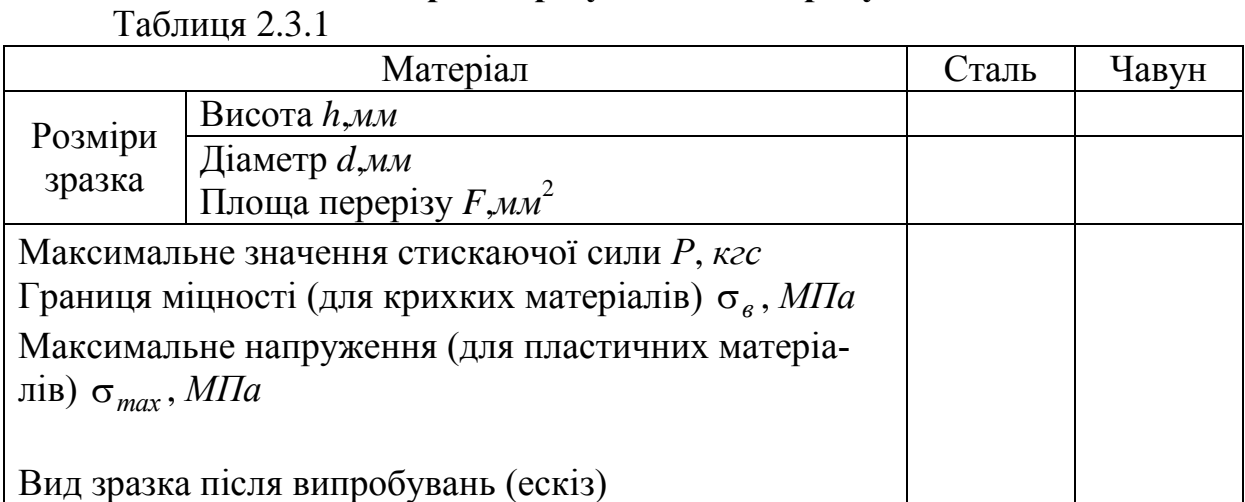

Таблиця 2.3.2

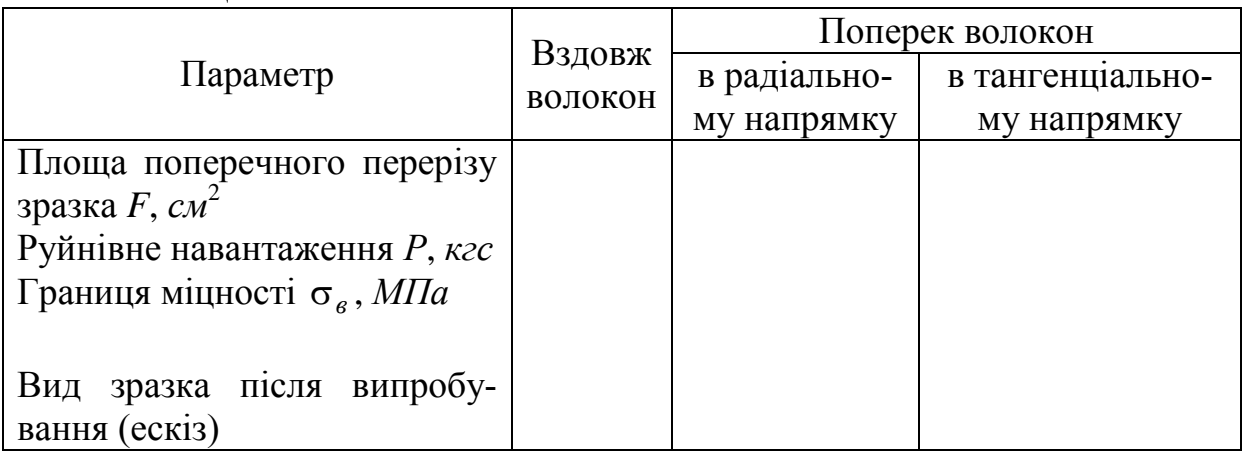

## **Дослідницька частина роботи**

Мета дослідження - встановити вплив умов тертя на торцевих поверхнях зразка і відношення *d h* на границю міцності крихких матеріалів і границю текучості пластичних матеріалів.

При постійному відношенні *d h* випробувати на стиск зразки з різними умовами тертя між торцевими поверхнями зразка й опорних площин випробувальної машини. Різні умови тертя можна реалізувати застосуванням змащення, прокладок з антифрикційних чи пластичних матеріалів. Можна використовувати спеціальні прокладки з конічною торцевою поверхнею, при цьому кут конусності вибирають близьким до кута тертя контактуючих пар, а для усунення концентрації напружень у вершині конуса роблять центральний отвір. Застосовують також зразки з торцевими виточками. На основі проведених досліджень можна встановити залежність мак-

симального осьового навантаження, яке витримує зразок не руйнуючись *Рmax* від умов тертя.

При фіксованих умовах тертя випробувати зразки з різними  $\frac{n}{2}$  = 1 – 3 *d h h*

і встановити вплив *d* на значення *Рmax*.

Порівняти одержані значення *F*  $\frac{P_{max}}{P_{max}}$  при осадженні з аналогічними

значеннями *F Pmax* , одержаними в дослідах на розтягання.

## **Контрольні питання**

- 1. Які механічні характеристики можна визначити при випробуванні пластичних матеріалів на стиск?
- 2. Які механічні характеристики можна визначити при випробуванні крихких матеріалів на стиск?
- 3. Чим обумовлені розміри зразків при випробуванні на стиск?
- 4. Чому зразки з крихких матеріалів руйнуються по площинах, що складають кут ≈45° з віссю зразка?
- 5. Як залежить границя міцності деревини від напрямку?
- 6. Чому умови тертя на контактних поверхнях і відношення висоти зразка до його діаметра істотно впливають на результати випробувань?

## **2.4 Лабораторна робота 4. Випробування матеріалів на зріз та сколювання**

**Мета роботи**: визначити границю міцності матеріалу на зріз і сколювання; ознайомитися з методами випробування на зріз.

#### **Короткі теоретичні відомості**

Багато елементів конструкцій працюють на зріз (заклепки, штифти, болти, зуби муфт і ін.). Напружений стан при зрізі більш складний, ніж при чистому зсуві, тому що в даному випадку виникають додаткові напруження від згину і зминання.

Границю міцності на зріз визначають як відношення максимального навантаження, яке витримує зразком при випробуванні, до площі зрізу:

$$
\tau_{sp} = \frac{P_{max}}{F}
$$
 (2.4.1)

Експерименти показали, що між границею міцності матеріалу на розтягання  $\sigma_{\scriptscriptstyle{\theta}}$  і границею міцності на зріз  $\tau_{\scriptscriptstyle{3p}}$ , існує залежність. Так, для сталей

$$
\tau_{sp} = (0.6...0.8))\sigma_{s}
$$
 (2.4.2)

При випробуванні на зріз зразки доводять до руйнування в спеціальних пристосуваннях, які дозволяють одержати подвійний чи одинарний

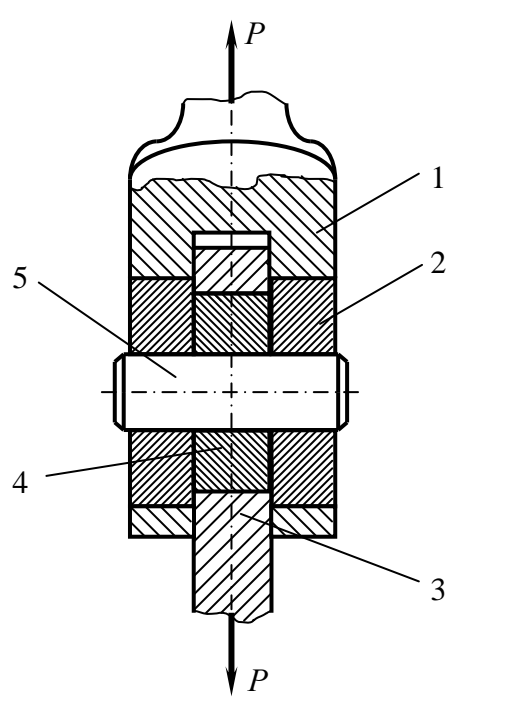

Рисунок 2.4.1

зріз. При подвійному зрізі вплив напружень згину менше.

Пристосування для випробування на подвійний зріз циліндричного зразка (рис. 2.4.1) складається з вилки 1, у вушка якої запресовані сталеві загартовані шайби 2. У проміжну деталь 3 також запресована сталева загартована втулка 4. Випробуваний зразок 5 встановлюють в отвори загартованих шайб. При розтяганні пристосування, кінці якого закріплюють у захватах розривної машини, зразок піддається зрізу по двох площинах. Випробування проводять на машині Р20. Вигляд пристосування для випробування на подвійний зріз наведено на рис. 2.4.2.

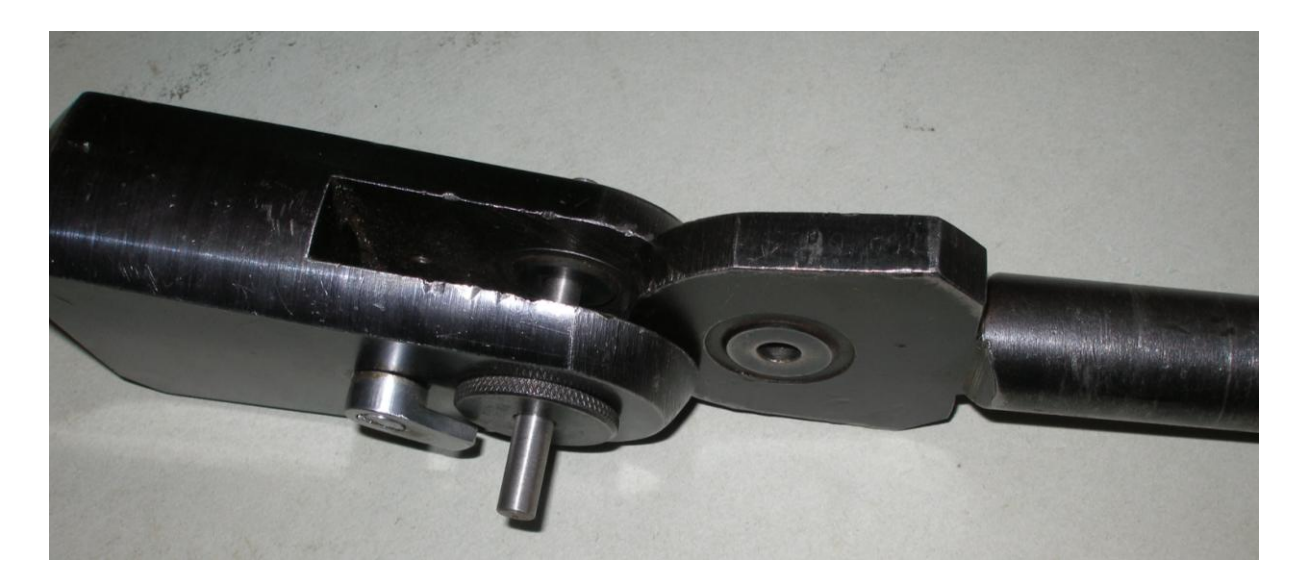

Рисунок 2.4.2

Випробуванню піддають сталеві, бронзові, дюралюмінієві зразки.

Дійсний опір зрізу  $t_{\mathit{3p}}$  дорівнює відношенню руйнівного навантаження до фактичної площі зрізу, що визначається як матова зона поверхні зламу. Як правило

$$
t_{3p} = (1,10...1,15)\tau_{3p}
$$

# **Випробування деревини**

Для випробування зразків з дерева на сколювання застосовують пристосування, показане на рис. 2.4.3.

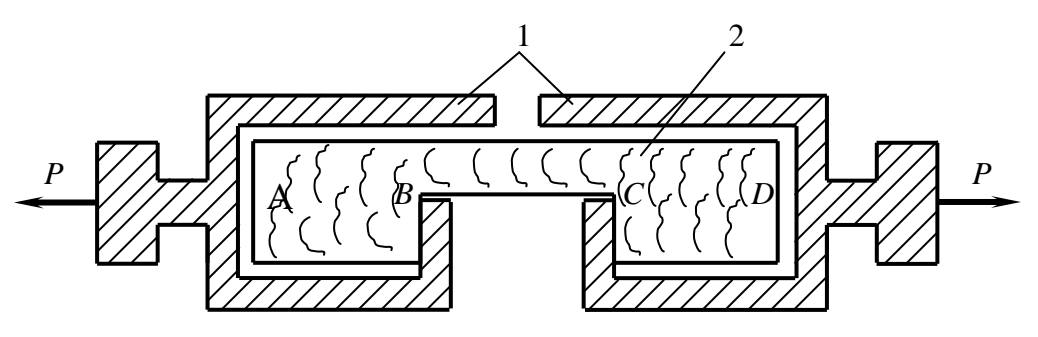

Рисунок 2.4.3

У струбцини 1 встановлюють зразок 2. Розміри зразка вибирають так, щоб при розтяганні відбувалося сколювання зразка по поверхнях *АВ* чи *CD*.

Зразок з дерева після випробування на сколювання представлено на рис. 2.4.4.

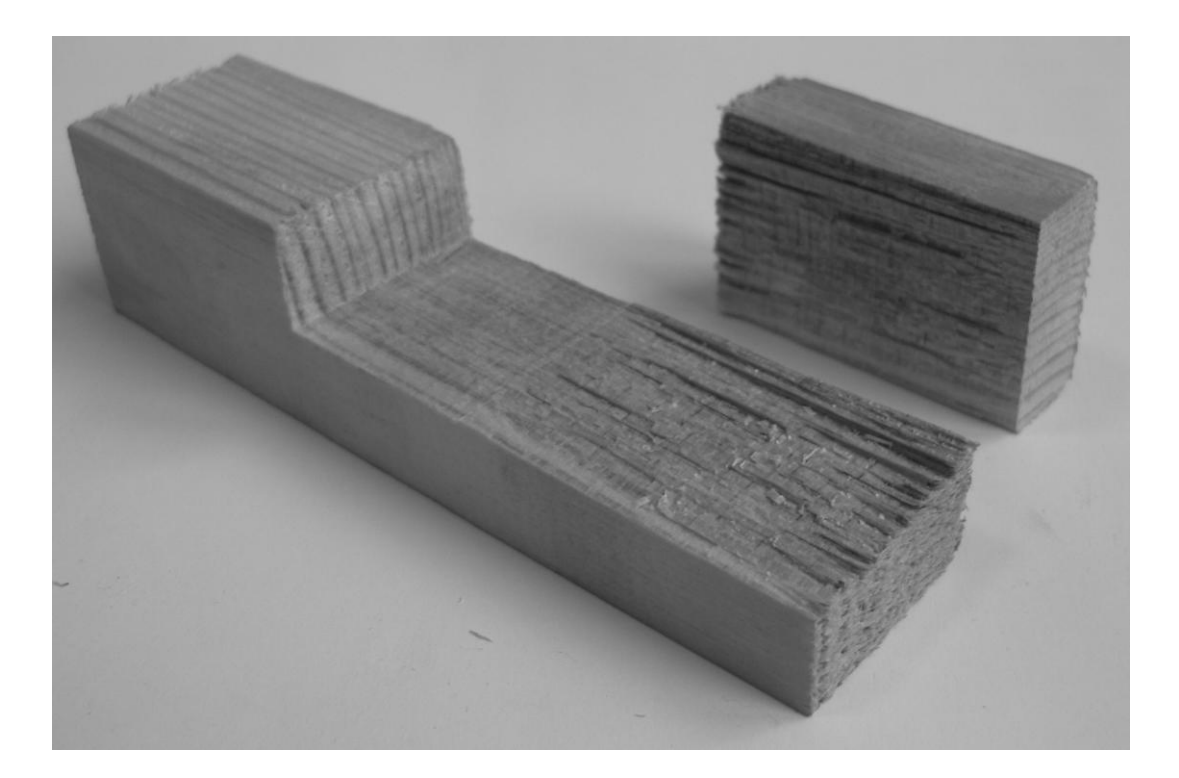

Рисунок 2.4.4

Границя міцності при сколюванні визначається за формулою

$$
\tau_{ccon} = \frac{P_{max}}{F},\tag{2.4.3}
$$

де *F* – площа сколювання.

## **Порядок проведення випробувань**

Ознайомитися з будовою машини Р20 (див. розд. 1) і пристосуванням для зрізу. Виміряти діаметри зразків і занести ці дані в табл. 2.4.1.

Послідовно один за одним зразки навантажити аж до руйнування, для чого включити випробувальну машину, плавно збільшувати навантаження і по шкалі силовимірювального пристрою стежити за її зростанням.

Записати в таблицю значення максимального навантаження, при якому відбувається руйнування зразків.

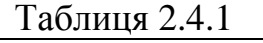

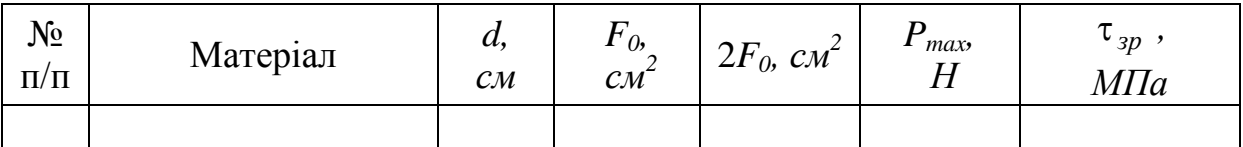

Ознайомитися з пристосуванням для сколювання, помістити в нього зразок і в тій же послідовності провести випробування деревини.

#### **Обробка результатів випробувань**

Обчислити границю міцності на зріз за формулою

$$
\tau_{sp} = \frac{P_{\text{max}}}{2F_0} \tag{2.4.4}
$$

де  $P_{max}$  – найбільше навантаження, що витримав зразок;  $F_0$  – початкова площа поперечного перерізу.

Границю міцності при сколюванні *скол* визначити за формулою  $(2.4.3).$ 

#### **Дослідницька частина роботи**

Мета дослідження – встановити вплив складного напруженого стану, обумовленого накладанням деформацій згину і зминання на зріз на величину границі міцності *зр* , визначеного за формулою (2.4.4).

Для проведення досліджень необхідно три комплекти втулок 2 і 4, які дозволяють реалізувати ковзальну посадку зразків, а також посадку з зазором 0,25 і 0,4 *мм*. При фіксованому положенні площин зрізу досліджувати вплив розміру зазору по діаметрі на *зр* .

При постійній посадці досліджувати вплив розміру зазору між площинам зрізу на *зр* . Відстань між площинами зрізу змінювати від 0 до 1,0 *мм* за рахунок зміни розміру вздовж осі втулки 4.

#### **Контрольні питання**

1. Яку характеристику матеріалу визначають при випробуванні на зріз?

2. При яких умовах результати випробувань на зріз можуть мати практичну цінність?

3. Які додаткові деформації виникають при випробуванні на зріз?

4. Співвідношення між границями міцності при зрізі і при розтяганні.

5. Які елементи конструкцій працюють на зріз?

6. Чому дотичні напруження при зрізі – умовна характеристика?

# **2.5 Лабораторна робота 5. Випробування сталевого зразка на кручення**

**Мета роботи**: експериментально перевірити закон Гука при крученні, визначити модуль зсуву *G* за результатами випробувань на кручення.

### **Короткі теоретичні відомості**

Закон Гука при зсуві встановлює залежність між дотичним напруженням τ і відносним кутом зсуву γ:

$$
\tau = G\gamma. \tag{2.5.1}
$$

Коефіцієнт пропорційності *G* називається модулем зсуву.

Між модулем зсуву *G*, модулем пружності *E* і коефіцієнтом Пуассона μ існує залежність:

$$
G = \frac{E}{2(1+\mu)}.
$$
 (2.5.2)

У пружній зоні між кутом закручування і крутним моментом справедлива лінійна залежність:

$$
\varphi = \frac{M_{\kappa p}l}{GI_p},\tag{2.5.3}
$$

де  $\varphi$  – кут закручування, рад;  $M_{\kappa p}$  – крутний момент,  $(H \cdot \mathcal{M});$ 

*l* – довжина зразка, *см*; *I<sup>p</sup>* - полярний момент інерції, який визначається за формулою, *см* 4 :

$$
I_p = \frac{\pi d^4}{32},\tag{2.5.4}
$$

де *d* – діаметр зразка, *см*.

Зразок (рис. 2.5.1) виготовляють відповідно до ГОСТ 3565-58.

У нейтральній частині зразка за допомогою кілець встановлюють кутомір Бояршинова. Відстань між кільцями є робоча довжина зразка *l*.

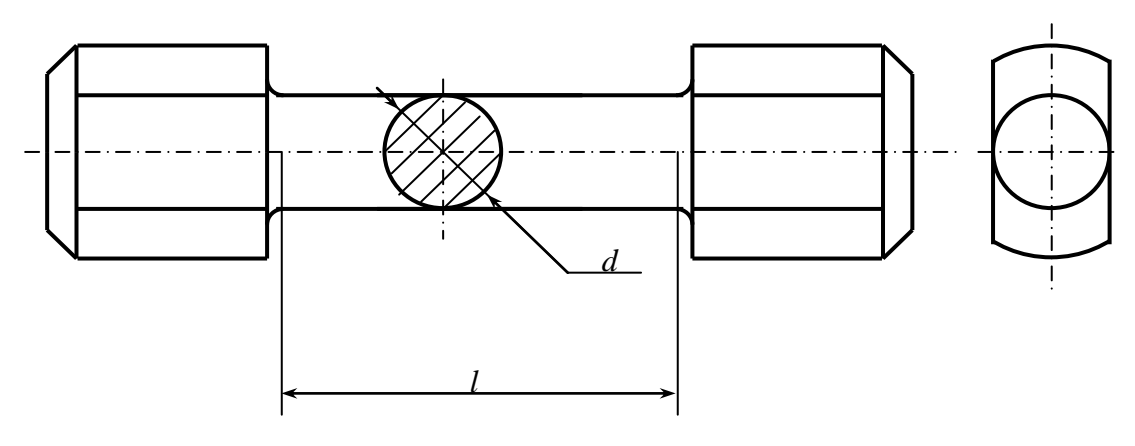

Рисунок 2.5.1

#### **Порядок проведення випробувань**

Для точних вимірів кута закручування зразка в пружній області використовується екстензометр (рис. 2.5.2).На ньому є кільце 2 зі змінними планками 3 і кільце 5, на якому за допомогою кронштейна 6 кріпиться індикатор 7. Ці кільця встановлюються на випробуваному зразку за допомогою гвинтів 1. Ніжка індикатора з'єднана зі змінною планкою тросиком 4. При закручуванні зразка кільце 2 зі змінною планкою повертається на деякий кут відносно кільця 5, що буде кутом закручування φ робочої частини зразка *l*.

Кут закручування відраховується по індикаторі, ціна однієї поділки якого відповідає куту закручування в 1'.

Зразок встановлюють у клинові захвати і навантажують попередньо крутним моментом, рівним 1 *кгм*, для того щоб усунути просковзування зразка в захватах машини (рис. 2.5.3).

Після цього навантаження збільшують ступенями по 1 *кгм* до деякого значення *Мкр*. Покази індикатора на кожному ступені записують у таблицю.

### **Обробка результатів випробувань**

За результатами досліду будують графік залежності крутного моменту від кута закручування (*Мкр = f*(φ)). Відхилення експериментальної залежності *Мкр* = *f*(φ) від лінійної оцінюється коефіцієнтом кореляції. Якщо він близький до одиниці, то функціональна залежність між *Мкр* і φ близька до лінійного, отже, закон Гука при крученні знаходить експериментальне підтвердження.

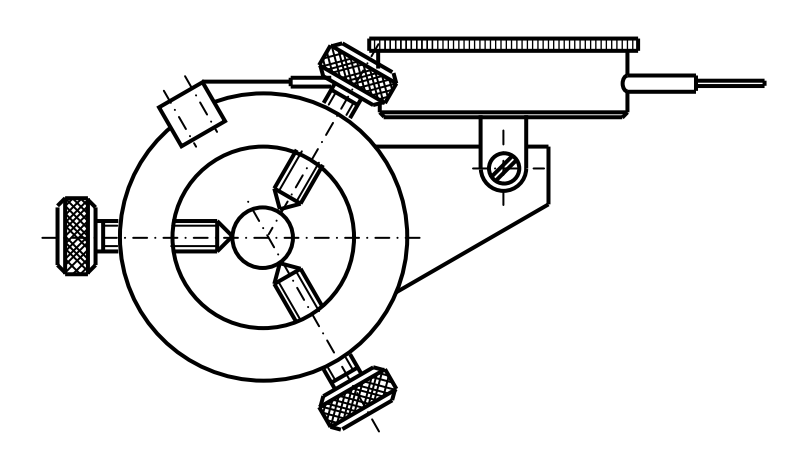

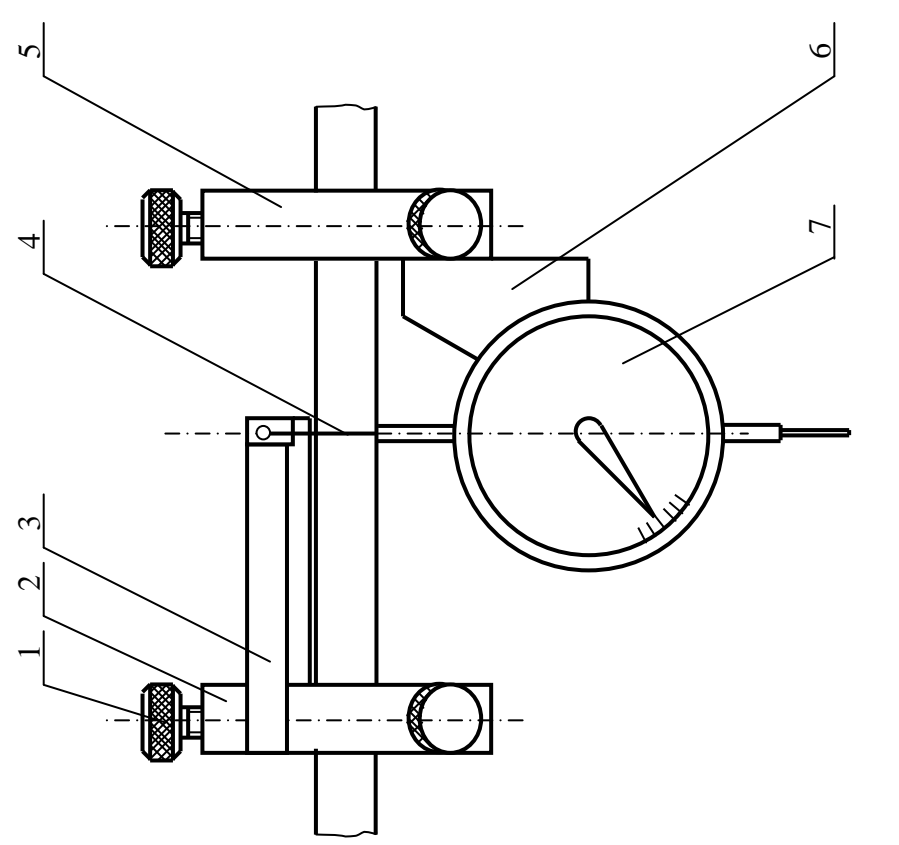

Рисунок 2.5.2 Рисунок 2.5.2

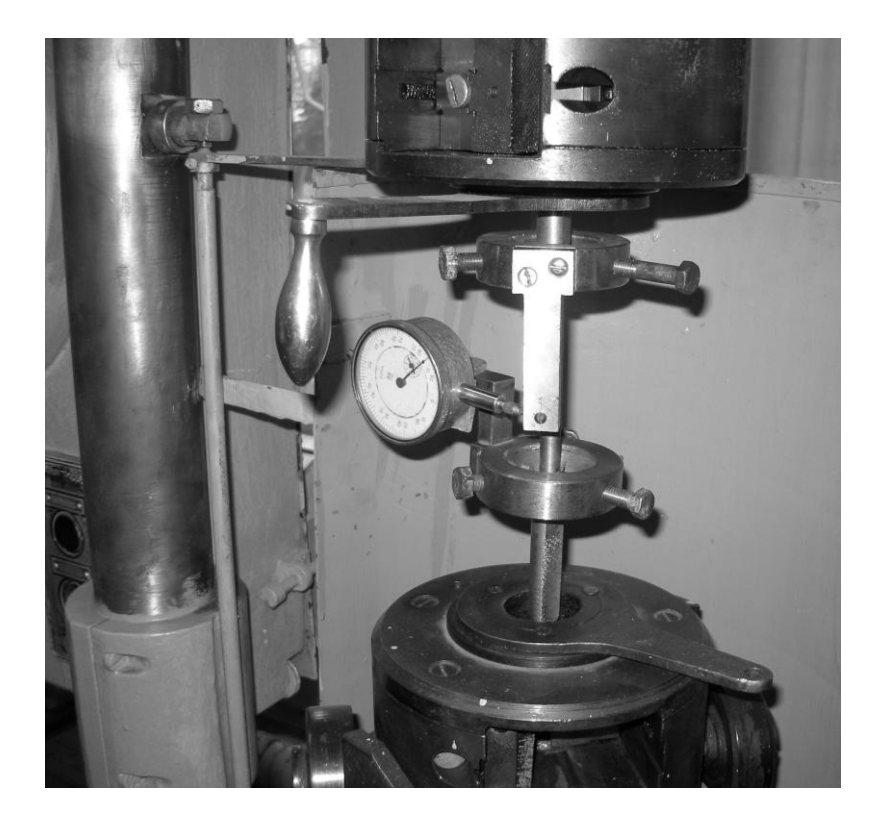

Рисунок 2.5.3

Експериментальне значення модуля зсуву обчислюють за формулою (2.5.3), приведеної до виду

$$
G_{\text{3KC}} = \frac{\Delta M_{\text{kp}}l}{\langle \Delta \varphi > I_p} \,,\tag{2.5.5}
$$

де ∆*Мкр* – приріст крутного моменту на однин ступінь навантаження,  $\kappa$ *гсм* (*H*·*м*),  $\langle \Delta \phi \rangle$  – середнє арифметичне значення приросту кута закручування на однин ступінь навантаження, яке визначається за формулою, *рад*;

$$
\langle \Delta \varphi \rangle = \frac{1}{n} \sum_{i=1}^{n} \Delta \varphi_i , \qquad (2.5.6)
$$

де *n* – число ступеней навантаження.

Теоретичне значення модуля зсуву *Gт*, розраховують за формулою (2.5.2), при цьому приймають  $E = 2 \cdot 10^6 \text{ kg} / \text{cm}^2$ ,  $\mu = 0.27$ .

Розбіжність між експериментальним і розрахунковим значеннями модуля зсуву знаходять зі співвідношення

$$
\varepsilon = \frac{G_{\text{exc}} - G_T}{G_T} 100\% \tag{2.5.7}
$$

## **Контрольні питання**

1. Як визначити ціну однієї поділки індикатора в кутовому вимірі?

2. Яку властивість матеріалу характеризує модуль зсуву?

3. Для чого до початку відліку по індикаторі дається попереднє початкове навантаження зразка?

4. Яка теоретична залежність існує між трьома пружними постійними матеріалу: *Е*, μ і *G*?

5. Яким приладом вимірюють кут закручування зразка?

6. Чи можна і як підвищити точність вимірювання кута закручування?

7. Яку закономірність між крутним моментом і кутом закручування можна встановити, навантажуючи зразок розніми ступенями?

8. Яка аналітична залежність існує між кутом закручування і крутним моментом?

## **2.6 Лабораторна робота 6. Визначення деформації балки при згині методом початкових параметрів**

**Мета роботи**: експериментально перевірити теоретичний метод розрахунку прогинів і кутів повороту методом початкових параметрів.

# **Короткі теоретичні відомості**

Метод початкових параметрів – один з основних методів визначення прогинів і кутів повороту балок при згині [4-6, 9]. Для балки на двох опорах, навантаженої силами  $P_1$  і  $P_2$  (рис. 2.6.1), вертикальне переміщення, наприклад, перерізу *D* з абсцисою *xD*, за методом початкових параметрів визначається співвідношенням

3Hauaetber cribbajhoulehhan

\n
$$
Y_D = Y_0 + \theta_0 x_D + \frac{1}{EI_z} \left[ \frac{R_A x_D^3}{3!} - \frac{P_1 (x_D - a_1)^3}{3!} - \frac{P_2 (x_D - a_2)^3}{3!} \right], \quad (2.6.1)
$$

де *Е* – модуль пружності матеріалу балки; *I<sup>z</sup>* – момент інерції перерізу балки відносно осі *z*

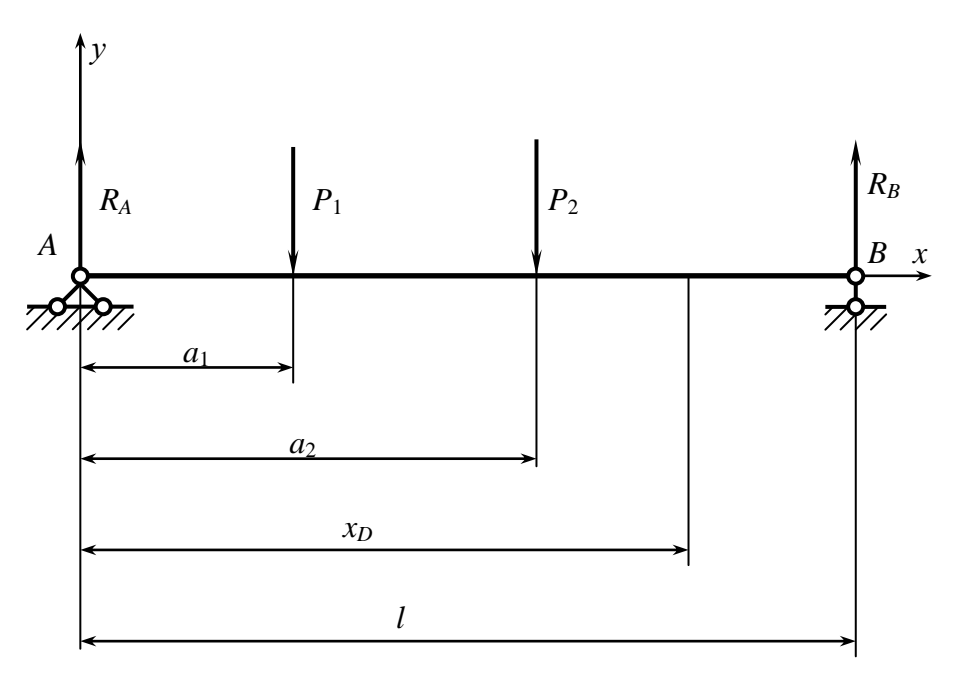

Рисунок 2.6.1

Початкові параметри *y*<sub>0</sub> і  $\theta$ <sub>0</sub> (вертикальне переміщення і кут повороту перерізу на початку координат) визначаються з початкових умов; при  $x_0 = 0$ ,  $y_0 = y_A = 0$  (оскільки початок координат *yox* співпадає з опорою *A*);

Написавши рівняння (2.6.1) для *х* = *l* , одержимо

$$
\theta_0 l + \frac{1}{EI_z} \left[ \frac{R_A l^3}{6} - \frac{P_1 (l - a_1)^3}{6} - \frac{P_2 (l - a_2)^3}{6} \right] = 0. \tag{2.6.2}
$$

 $3i$  співвідношення (2.6.2) визначаємо  $\theta_0$ :

$$
\theta_0 l = -\frac{1}{EI_z l} \left[ \frac{R_A l^3}{6} - \frac{P_1 (l - a_1)^3}{6} - \frac{P_2 (l - a_2)^3}{6} \right].
$$
 (2.6.3)

Кут повороту перерізу *D* за методом початкових параметрів визначається співвідношенням

$$
\theta_D = \frac{dy}{dx} = \theta_0 + \frac{1}{EI_z} \left[ \frac{R_A X_D^2}{2!} - \frac{P_1 (X_D - a_1)^3}{2!} - \frac{P_2 (X_D - a_2)^3}{2!} \right].
$$
 (2.6.4)

Слід пам'ятати, що в рівняннях (2.6.1) і (2.6.4) входять тільки ті значення навантажень, що розташовані на ділянці балки між початком координат (крайньою лівою точкою перерізу балки) і розглянутим перерізом.

Додатному значенню переміщення, одержаного за формулою (2.6.1), відповідають переміщення в напрямку осі *y* (вгору); додатному значенню кута повороту перерізу балки, одержаного за формулою (2.6.4), – поворот перерізу проти годинникової стрілки.

### **Порядок проведення роботи**

1. Відповідно до завдання, скласти розрахункову схему балки (рис. 2.6.2). Варіанти розрахункових схем приведені в табл. 2.6.1. Модуль пружності матеріалу балки *E* = 2·10<sup>6</sup> *кгс/см*<sup>2</sup> . Розміри поперечного перерізу балки: *b =* 40 *мм*. *h* = 7 *мм*; довжина балки *l* = 100 *см*.

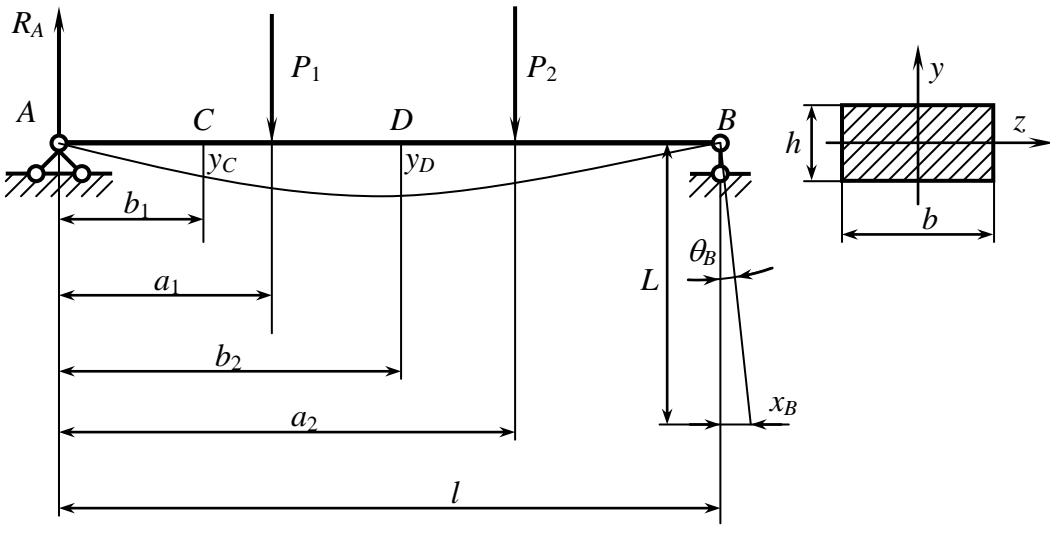

Рисунок 2.6.2

Таблиця 2.6.1

| Характе-                        | Варіанти розрахункових схем |     |         |         |     |     |         |     |     |     |
|---------------------------------|-----------------------------|-----|---------|---------|-----|-----|---------|-----|-----|-----|
| ристики                         |                             |     | 3       |         |     | 6   |         |     |     | 10  |
| a <sub>l</sub> , c <sub>M</sub> | 20                          | 30  | 20      | 20      | 40  | 50  | 50      | 20  | 10  | 30  |
| $a_2$ , $c_M$                   | 50                          | 60  | 40      | 70      | 70  | 70  | 80      | 60  | 50  | 70  |
| $b_L$ CM                        | 30                          | 20  | 30      | 30      | 20  | 40  | 30      | 50  | 40  | 40  |
| $b_2$ , CM                      | 60                          | 50  | 50      | 50      | 60  | 60  | 60      | 80  | 70  | 80  |
| $P_L$ $\kappa z$                | 1,5                         | 1,5 | 1,5     | 1,5     | 1,0 | 1,0 | 1,5     | 1.0 | 1,5 | 1,5 |
| $P_2$ , $\kappa z$              | 1.0                         | 1.0 | $0.1\,$ | $1.0\,$ | 1,5 | 1.5 | $1{,}0$ |     |     |     |

2. Провести розрахунки прогинів у перерізах *С* і *D* і кутів повороту в опорах *А* і *В.*

*Приклад.* Розрахунок прогину у перерізах *С* і *D* і кутів повороту в опорах *А* і *В.*

Вихідні дані: *P<sup>1</sup> = 15 H, P<sup>2</sup> = 10 H, l = 1 м, а<sup>1</sup> = 0,3 м, а<sup>2</sup> = 0,5 м,*   $b_1 = 0, 1, M, b_2 = 0, 4, M.$ 

Визначимо момент інерції балки відносно осі z

$$
I_z = \frac{b \cdot h^3}{12} = \frac{40 \cdot 7^3}{12} = 1143 \text{ mm}^4 = 1,143 \cdot 10^{-9} \text{ m}^4.
$$

Визначимо реакцію *R<sup>A</sup>* з рівняння статики

$$
\Sigma M_B = 0 - R_A l + P_1 (l - a_1) + P_2 (l - a_2) = 0,
$$

$$
R_A = \frac{P_1(l-a_1) + P_2(l-a_2)}{l} = \frac{15(1-0.2) + 10(1-0.5)}{1} = 17 \text{ H}
$$

3 рівняння (2.6.3) визначимо  $\theta_0$ 

$$
\theta_0 = -\frac{1}{EI_z l} \left[ \frac{R_A l^3}{6} - \frac{P_1 (l - a_1)^3}{6} - \frac{P_2 (l - a_2)^3}{6} \right] =
$$
  
=  $-\frac{1}{2 \cdot 10^{11} \cdot 1, 143 \cdot 10^9 \cdot 1} \left[ \frac{17 \cdot 1^3}{6} - \frac{15(1 - 0.2)^3}{6} - \frac{10(1 - 0.5)^3}{6} \right] = -5.86 \cdot 10^{-3}$ 

Кут повороту перерізу в опорі А $\theta_A = \theta_0$ Визначимо прогин в точці С

$$
Y_C = Y_0 + \theta_0 x_C + \frac{1}{EI_z} \left[ \frac{R_A x_C^3}{3!} \right] =
$$

$$
= 0 - 5.86 \cdot 10^{-3} \cdot 0.1 + \frac{1}{2 \cdot 10^{11} \cdot 1,143 \cdot 10^{9}} \left[ \frac{17 \cdot 0.1^{3}}{6} \right] = -0.58 \cdot 10^{-3} \text{ M}.
$$

Визначимо прогин в точці D

$$
= 0-5.8640^{-3} \cdot 0.1 + \frac{1}{240^{11} \cdot 1.43 \cdot 10^{9}} \left[\frac{174.1}{6}\right] = -0.5840^{-3} \text{ M.}
$$
  
\nBhsaraчимо против в точці D  
\n
$$
Y_D = Y_0 + \theta_0 x_D + \frac{1}{EI_z} \left[\frac{R_A x_D^3}{3!} - \frac{P_1(x_D - a_1)^3}{3!}\right] =
$$
  
\n
$$
= 0-5.8640^{-3} \cdot 0.4 + \frac{1}{240^{11} \cdot 1.43 \cdot 10^{9}} \left[\frac{170.4^{3}}{6} - \frac{15 \cdot (0.4 - 0.2)^{3}}{6}\right] = -1,6440^{-3} \text{ M.}
$$
  
\nB) pismatning (2.6.4) bhsavaewo кyr nosopory nepepisy в опopi B i  $\theta_B$   
\n
$$
\theta_B = \theta_0 + \frac{1}{EI_z} \left[\frac{R_A X_B^2}{2!} - \frac{P_1(X_B - a_1)^2}{2!} - \frac{P_2(X_B - a_2)^2}{2!}\right]
$$
  
\n
$$
= -5.86 \cdot 10^{-3} + \frac{1}{240^{11} \cdot 1.43 \cdot 10^{9}} \left[\frac{174^{2}}{2!} - \frac{15(1 - 0.2)^{2}}{2!} - \frac{10(1 - 0.5)^{2}}{2!}\right] = -5.95 \cdot 10^{-3}.
$$
  
\n3. Підтотувак и јгіким атој, ти поредения дослінді  
\nайн її, стійки з індикаторів, на вульової схеми підвієн, и ванта-жівів, 6. Ваковини відпивів, 4. Встановнит орадхуккові павантаження відновіцно до лорівінів. 5. 3а показами індикаторів, в а і  $\theta_B$ , Іиј в на гульцівів, ија, Іија, ріло  
\n0.0000ry, нацикатора, им, встановлено по прі

3 рівняння (2.6.4) визначаємо кут повороту перерізу в опорі  $B\,$  і  $\,\theta_B\,$ 

$$
\theta_B = \theta_0 + \frac{1}{EI_z} \left[ \frac{R_A X_B^2}{2!} - \frac{P_1 (X_B - a_1)^2}{2!} - \frac{P_2 (X_B - a_2)^2}{2!} \right]
$$
  
= -5.86 \cdot 10^{-3} +  $\frac{1}{2 \cdot 10^{11} \cdot 1,143 \cdot 10^9} \left[ \frac{17 \cdot 1^2}{2!} - \frac{15(1 - 0.2)^2}{2!} - \frac{10(1 - 0.5)^2}{2!} \right] = -5.95 \cdot 10^{-3}.$ 

3. Підготувати установку для проведення досліду:

а) встановити відповідно до розрахункової схеми підвіси для вантажів; стійки з індикаторами для визначення прогинів;

б) вивести стрілки всіх індикаторів на нульове значення.

4.Встановити розрахункові навантаження відповідно до варіанту розрахункової схеми і зняти покази всіх індикаторів.

5. За показами індикаторів визначити прогини  $Y_c$  і  $Y_D$  (у міліметрах).

6. Визначити кути повороту перерізів *<sup>A</sup>* і *B*. Для визначення кута повороту, наприклад *В*, потрібно скористатися співвідношенням (див. рис. 2.6.2)

$$
\theta_B = \frac{x_B}{L},
$$

де *xB* - покази індикатора, *мм*, встановленого на опорі *В*, *L* = 150 *мм*.

7. Значення експериментальних даних занести в табл. 2.6.2.

Таблиця 2.6.2

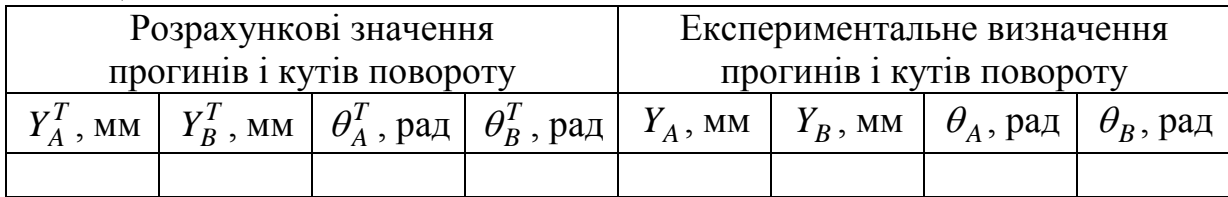

# **Контрольні питання**

1. Записати рівняння методу початкових параметрів для загального випадку визначення переміщень і кутів повороту і пояснити, як ними користуватися?

2. Що таке початкові параметри і як вони визначаються?

3. Який порядок визначення переміщень за методом початкових параметрів?

4. Написати диференціальне рівняння вигнутої осі балки. Пояснити фізичний зміст величин, що входять у це рівняння.

5. Написати точне й основне диференціальне рівняння вигнутої осі балки.

6. Інтегрування диференціального рівняння вигнутої осі балки.

### **2.7 Лабораторна робота 7. Кручення труб тонкостінного профілю**

**Мета роботи**: визначити головні напруження, які виникають при крученні тонкостінної труби.

#### **Короткі теоретичні відомості**

При чистому крученні тонкостінної труби у її поперечних перерізах виникають тільки дотичні напруження [1, 3, 5, 9]. Елементарний паралелепіпед, утворений поздовжнім і поперечним перерізом, буде знаходитися в напруженому стані чистого зсуву (рис. 2.7.1).

Головні напруження при такому напруженому стани дорівнюють:

$$
\sigma_1 = \tau, \sigma_2 = 0, \sigma_3 = -\tau. \tag{2.7.1}
$$

Тензодатчики 1 і 3 (рис.2.7.2) вимірюють деформації  $\varepsilon_1$  і  $\varepsilon_2$ .

Тут  $\varepsilon_1$  – деформація розтягання (у напрямку  $\sigma_1$ );  $\varepsilon_3$  – деформація стиску. Деформація в поперечному напрямку *ε*<sup>2</sup> дорівнює нулю і вимірюється для контролю правильності показів тензодатчиків.

Випробування спеціального трубчастого зразка (рис. 2.7.3) проводиться на випробувальній машині МК-50.

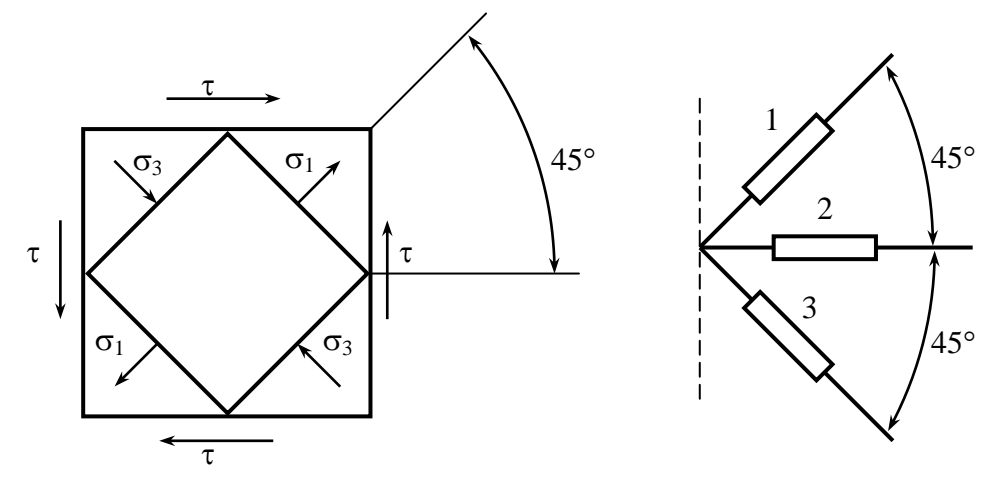

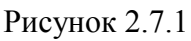

Рисунок 2.7.2

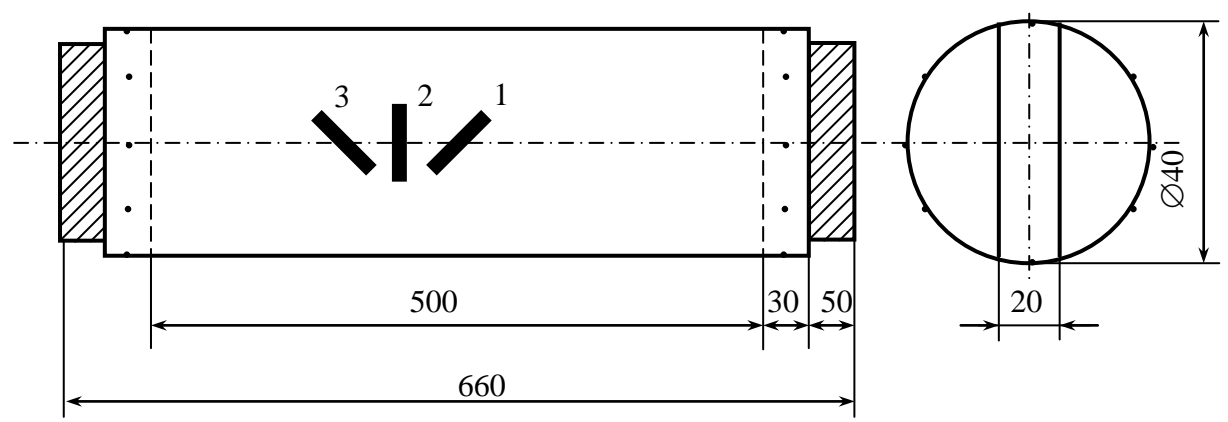

Рибунок 2.7.3

#### **Порядок проведення випробувань**

1. Накреслити ескіз зразка (рис.2.7.3) із розміщеними на ньому тензодатчиками 1,2,3.

- 2. Визначити розміри зразка, площу поперечного перерізу трубки.
- 3. Визначити полярний момент інерції *I<sup>p</sup>* і полярний момент опору *Wp*.
- 4. Визначити ціну поділки реєструючого приладу ―*K*‖.
- 5. Закріпити зразок у захватах випробувальної машини МК-50.
- 6. Навантажити зразок декількома ступенями моментів *М* (три ступені по 10 *кгм*).

7. Після кожного ступеню навантаження фіксувати деформації випробуваного зразка по шкалі вимірювального приладу в напрямку баз тензодатчиків *Т<sup>і</sup>* .

6. Обчислити значення головних деформацій на кожному ступені

$$
\varepsilon_i = T_i K. \tag{2.7.2}
$$

7. Визначити головні напруження на кожному ступені навантаження:

$$
\sigma_1 = \frac{E}{1 - \mu^2} (\varepsilon_1 + \mu \varepsilon_2),
$$
  
\n
$$
\sigma_3 = \frac{E}{1 - \mu^2} (\varepsilon_3 + \mu \varepsilon_1),
$$
\n(2.7.3)

де *Е* і μ – модуль пружності і коефіцієнт Пуассона матеріалу труби.

8. Розрахувати головні напруження в досліджуваній точці зразка за формулою (2.7.1), визначаючи дотичні напруження за співвідношенням

$$
\tau = \frac{M_{\kappa p}}{W_p} \tag{2.7.4}
$$

де *Мкр* – крутний момент дорівнює ступеням навантаження: *W<sup>р</sup>* – полярний момент опору.

11.По закінченні випробувань зразок розвантажити.

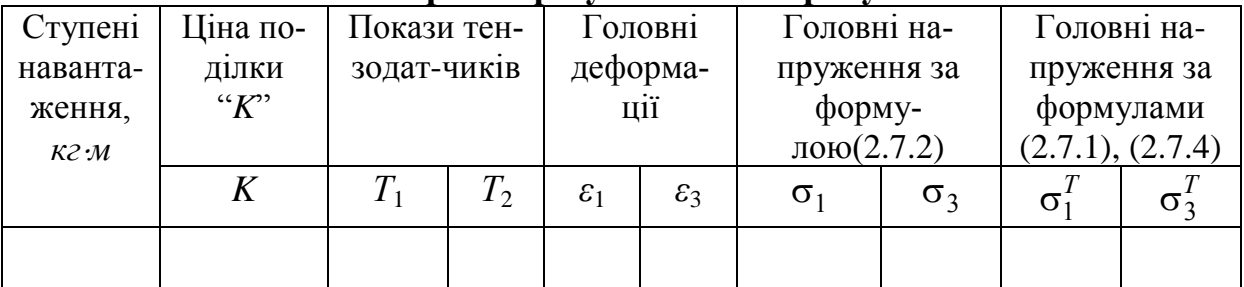

## **Обробка результатів випробувань**

1. Визначити абсолютну і відносну похибку визначення головних напружень.

2. Зробити висновки по лабораторній роботі.

# **Дослідницька частина роботи**

1. Визначити кут зсуву у при крученні труби на ступенях навантаження.

3. Перевірити закон Гука при зсуві

$$
\gamma = \frac{\tau}{G}
$$

тут γ – кут зсуву; *G* – модуль зсуву матеріалу труби.

3. Визначити потенціальну енергію деформації закрученої тонкостінної труби при чистому зсуві.

4. Визначити питому потенціальну енергію деформації.

# **Контрольні питання**

1. Дати визначення чистого зсуву.

2. Побудувати круг Мора для напруженого стану чистого зсуву.

3. Вивести зв'язок між  $E$ ,  $\mu$  і  $G$ .

4. Вивести рівняння для потенціальної енергія деформації при чистому зсуві.

5. Вивести рівняння для питомої потенціальної енергії деформації при чистому зсуві.

6. Як визначити кут закручування при крученні?

7. Дати визначення полярного моменту інерції і моменту опору круглих і пустотілих валів.

8. Написати умову міцності при зсуві.

9. Написати умову міцності при крученні.

10. Аналіз напруженого стану і руйнування при крученні.

11. Вивести рівняння для потенціальної енергії деформації при крученні.

12. Вивести рівняння для питомої потенціальної енергії деформації при крученні.

# **2.8 Лабораторна робота 8. Експериментальна перевірка теорем про взаємність робіт і переміщень**

**Мета роботи** - перевірити дослідним шляхом теореми про взаємність робіт і переміщень.

# **Теоретичні відомості**

Теорема про взаємність робіт безпосередньо випливає із принципу незалежності дії сил і застосовується до всіх пружних систем, для яких дотримується цей принцип.

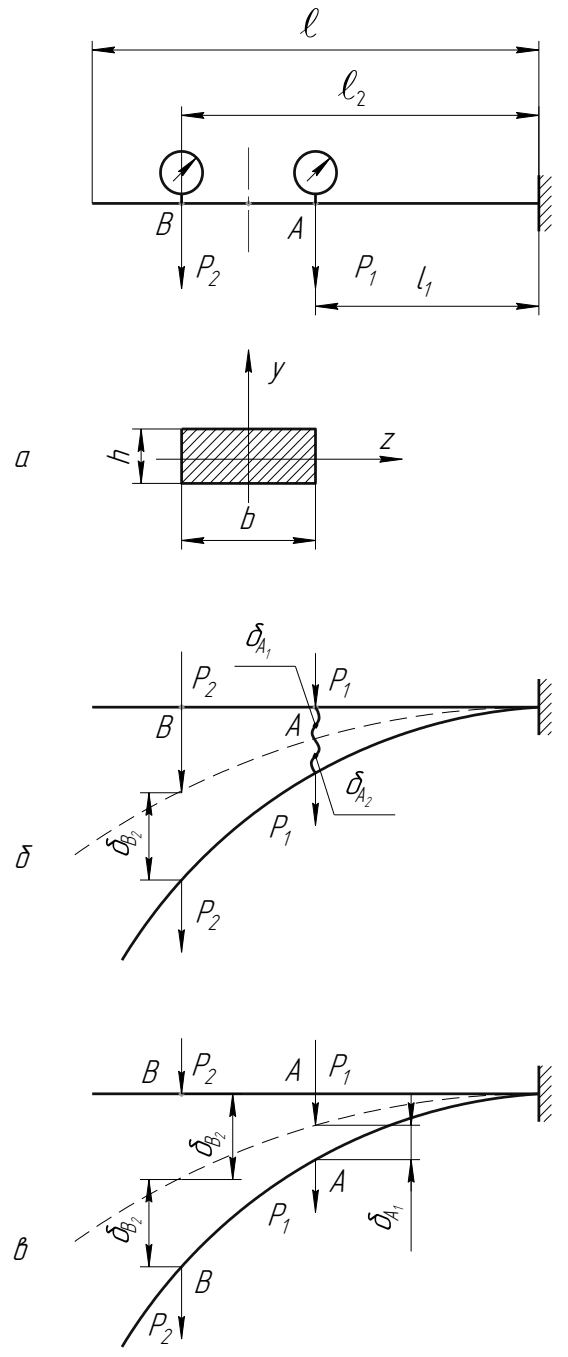

Рисунок 2.8.1

Розглянемо консольну балку, схема якої зображена на рис. 2.8.1 а), до якої прикладена сила  $\mathrm{P_{1}}$  в точці А і сила  $\mathrm{P_{2}}$  в точці В . Визначимо роботу, що роблять сили  $\mathrm{P}_\mathrm{l}$  і  $\mathrm{P}_\mathrm{2}$  при прямому й зворотному порядку додатка.

Прикладаємо спочатку в точці А силу Р<sub>1</sub> (рис. 2.8.1 б). Ця сила зробить роботу  $\frac{1}{2}P_1\delta_{A_1}$ 2 1  $\delta_{A_1}$ , де  $\delta_{A_1}$ -переміщення точки А по напрямку сили  $P_1$ , викликане силою  $P_1$ . У точці В прикладаємо силу  $P_2$ . Ця сила зробить роботу, що буде мати аналогічне вираження  $\frac{1}{2}P_2\delta_{B_2}$ 2 1  $\delta_{\text{B}_2}$ . Одночасно з  $\text{P}_2$  виконає роботу й сила  $\mathrm{P_{1}}$ , оскільки при прикладанні сили  $\mathrm{P_{2}}$  відбудеться й переміщення точки А. Робота сили  $P_1$  буде  $P_1\delta_{A_2}$ , де  $\delta_{A_2}$ - переміщення точки А по напрямку сили  $P_1$  під дією сили  $P_2$  прикладеної в точці В. У підсумку одержимо суму робіт при прямому порядку прикладення сил:

$$
\frac{1}{2}P_1\delta_{A_1}+\frac{1}{2}P_2\delta_{B_2}+P_1\delta_{A_2}
$$

Спочатку прикладемо силу  $P_2$  (рис. 2.8.1 в), а потім  $P_1$ . Міркуючи аналогічно, знаходимо

$$
\frac{1}{2}P_2 \delta_{{\rm B}_2} + \frac{1}{2}P_{\rm I} \delta_{{\rm A}_1} + P_2 \delta_{{\rm B}_1}
$$

Прирівнюючи зусиля, знаходимо  $P_1\delta_{A_2} = P_2\delta_{B_1}$ 

Отриманий результат можна сформулювати таким чином: робота першої сили на переміщенні точки її додатка під дією другої сили дорівнює роботі другої сили на переміщенні точки її додатка під дією першої сили. У цьому полягає теорема взаємності робіт (теорема Бетті).

Якщо  $P_1 = P_2 = P_0$ , то  $\delta_{A_2} = \delta_{B_1}$  і теорему взаємності робіт трактують, як теорему взаємності переміщень.

Переміщення точки *A* під дією сили, прикладеної в точці *B* , дорівнює переміщенню точки *B* під дією тієї ж сили, але прикладеної в точці *A* (теорема Максвелла).

#### **Опис установки**

Роботу виконують на установці, принципова схема якої зображена на (рис. 2.8.1 а). Установка складається з консольної балки довжиною l, затисненої з одного боку, двох індикаторів годинного типу u<sub>A</sub> і u<sub>B</sub>, які встановлюють у точках A і B для виміру переміщень балки у вертикальному напрямку, і двох підвісів з набором вантажів. Навантаження балки виконується зосередженими силами  $P_1$  і  $P_2$ , що прикладають на відстані  $1_1$  і  $1_2$  від

защемлення. Балка має прямокутний поперечний переріз із розмірами сторін b 50 мм, h 9 мм, матеріал балки – сталь Ст3.

## **Порядок виконання роботи**

- 1. Встановити індикатори u<sub>A</sub> і u<sub>B</sub> на нуль.
- 2. Відповідно до варіанта завдання (табл. 2.8.1) визначити значення  $P_1$  і  $P_2$ .

3. Виконати прямий порядо прикладення сил  $P_1$  i  $P_2$  (рис. 2.8.1 б), визначити по індикатору  $u_A$ переміщення  $\delta_{A_2}$  і роботу  $A' = P_1 \delta_{A_2}$ .

4. Виконати зворотний порядок прикладення сил  $P_1$  i  $P_2$  (рис. 2.8.1 в); визначити по індикатору  $u_B$  переміщення  $\delta_{B_1}$ . Визначити роботу  $A'' = P_2 \delta_{B_1}.$ 

5. Зрівняти результати <sup>А'</sup> і <sup>А</sup>". Зробити висновок про справедливість теореми про взаємність робіт. Обчислити відносну похибку, %:

$$
E_A = \frac{A' - A''}{A_{cp}} \cdot 100\%
$$
 (2.8.1)

де

$$
A_{cp} = \frac{A_{B_1} A_{A_2}}{2}
$$
 (2.8.2)

6. Зняти навантаження  $P_1$  і  $P_2$ , встановити індикатори  $u_A$  і  $u_B$  на нуль.

7. Навантажити балку силою  $P_0$  в точці А і зняти показання індикатора

 $u_{B}$ - переміщення балки  $\delta_{B_1}$  в перетині В.

8. Навантажити балку тією же силою  $P_0$  в точці В, зняти показання переміщення балки  $\delta_{\mathtt{B}_1}$  в точці А .

9. Зрівняти результати  $\delta_{B_1}$  і  $\delta_{A_2}$ . Зробити висновок про справедливість теореми про взаємність переміщень. Визначити відносну похибку по формулах (2.8.1) і (2.8.2).

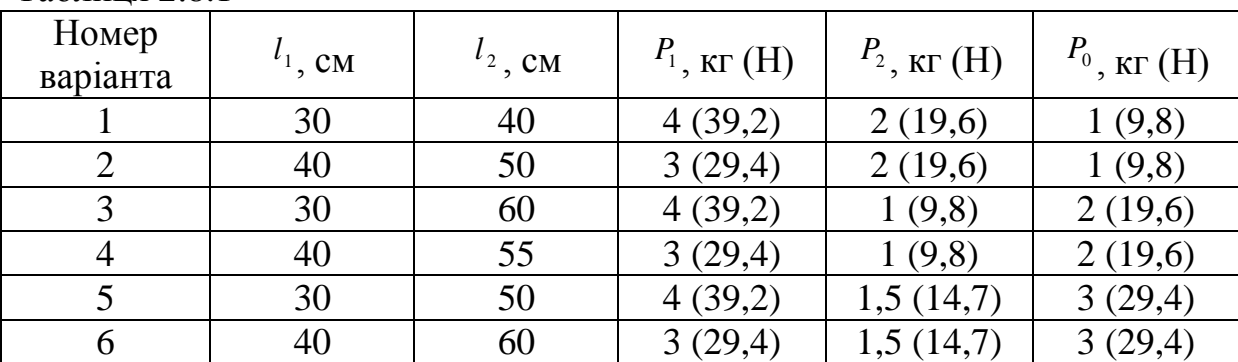

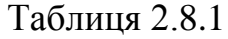

# **Контрольні питання**

- 1. Сформулюйте теорему про взаємність робіт.
- 2. Для яких систем застосовуються теореми Бетті і Максвелла?
- 3. Що означають величини  $\delta_{A_2}$  і  $\delta_{B_1}$ ?
- 4. Як формулюється теорема про взаємність переміщень?
- 5. Де застосовується теорема про взаємність переміщень?

## **2.9 Лабораторна робота 9. Визначення критичної сили зжатого стержня**

**Мета роботи**: виконати деякі прості випадки втрати стійкості прямолінійної форми рівноваги стержня, експериментально визначити критичні значення стискаючої сили і порівняти їх з розрахунковими значеннями.

#### **Теоретичні відомості**

Для багатьох деталей машин, елементів конструкцій та споруд розрахунків на міцність і жорсткість буває частіше недостатньо для того, щоб отримати повну уяву про їх працездатність, вияснити, чи є ця конструкція або її частини у стані стійкої рівноваги.

Під стійкістю розуміють властивість системи зберігати вихідну гнучку рівновагу стан при зовнішніх діях.

В інженерній практиці зустрічалися випадки втрати стійкості при стиску центральними силами прямолінійного стержня, довжина якого значно більших розмірів поперечного перерізу. Найменша центральноприкладена стискаюча сила, яка виводить стержень з прямолінійної рівноваги, називається критичною силою  $\, {\rm P}_{\rm gp}^{}$  .

Втрату стійкості стиснутого прямолінійного стержня називають повздовжнім згином в силу того, що під дією повздовжніх сил стержень значно викривиться. Поява повздовжнього згину небезпечно тим, що при незначному збільшені стискаючої сили різко збільшуються прогини. Відповідно, гнучка рівновага прямолінійного гнучкого стержня стійка, якщо стискаюча сила Р менше критичної  $P_{\text{kp}}$ . Якщо  $P = P_{\text{kp}}$ , то рівновага нестійка: на рівні з прямолінійною формою стержня стає можливою і криволінійна форма при самій незначній зміні сили.

Критичну силу Р<sub>кр</sub> для прямолінійного стержня з шарнірним защемленням кінців (рис.2.9.1) визначають по формулі Ейлера:

$$
P_{\rm xp} = \frac{\pi^2 E I_{\rm min}}{1^2}.
$$
 (2.9.1)

Критична сила залежить не тільки від розмірів *l, Imin,* і матеріалу *Е*  стержня, але і від умови його закріплення.

В результаті отримаємо загальний вираз критичної сили для стиснутого стержня:

$$
P_{\rm xp} = \frac{\pi^2 E I_{\rm min}}{(\mu l)^2},
$$
\n(2.9.2)

де µl - дана довжина; і коефіцієнт даної довжини µ залежить від способу закріплення стержня.

На рис. 2.9.2 показано декілька способів закріплення стержня і вказані відповідні їм значення коефіцієнта  $\mu$ .

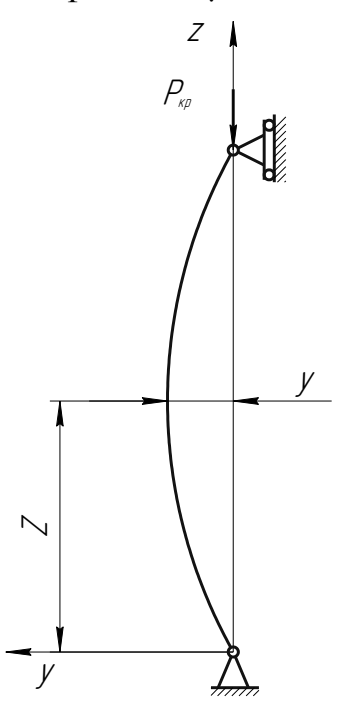

Рис. 2.9.1 - Схема втрати стійкості стиснутого стержня

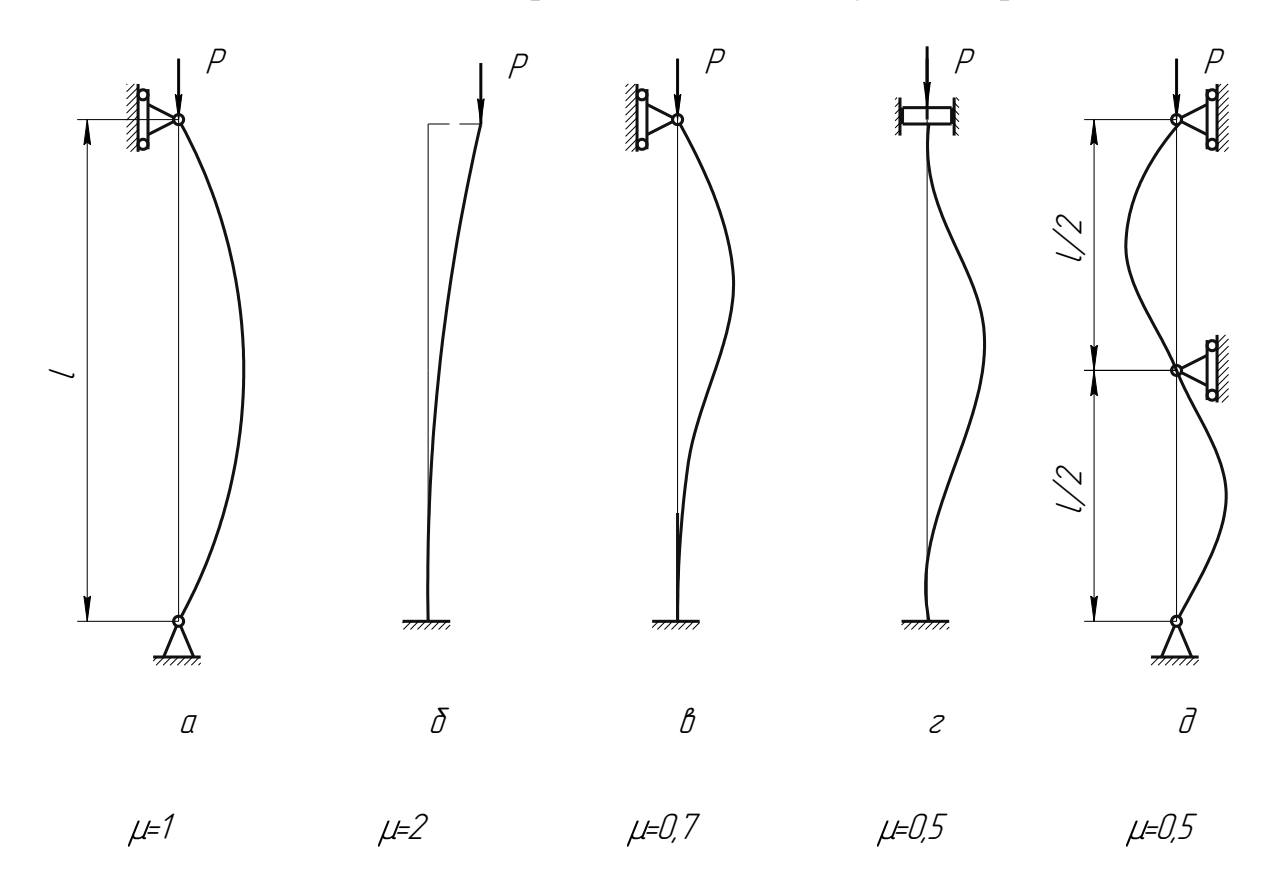

Рис. 2.9.2 - Значення коефіцієнта при деяких способах закріплення стержня

Формула (2.9.1) застосовується, якщо гнучкість стержня  $l_{\min}$  $\mu$  $\lambda = \frac{\mu r}{1}$  (TyT)

F  $\lambda_{\min} = \sqrt{\frac{I_{\min}}{E}}$  - мінімальний радіус інерції перерізу стержня) не менше допустимого його значення пц 2  $_{\rm np}$  –  $\sqrt{\frac{1}{\sigma}}$  $\pi^2 E$  $\lambda_{\rm nn} = \sqrt{\frac{\mu_{\rm n}}{2}}$ , відповідної межі пропорціональності матеріалу. При гнучкості  $\lambda < \lambda_{\text{np}}$  ця формула не застосовується, так як

стержні такої гнучкості руйнуються при стиску без викривлення.

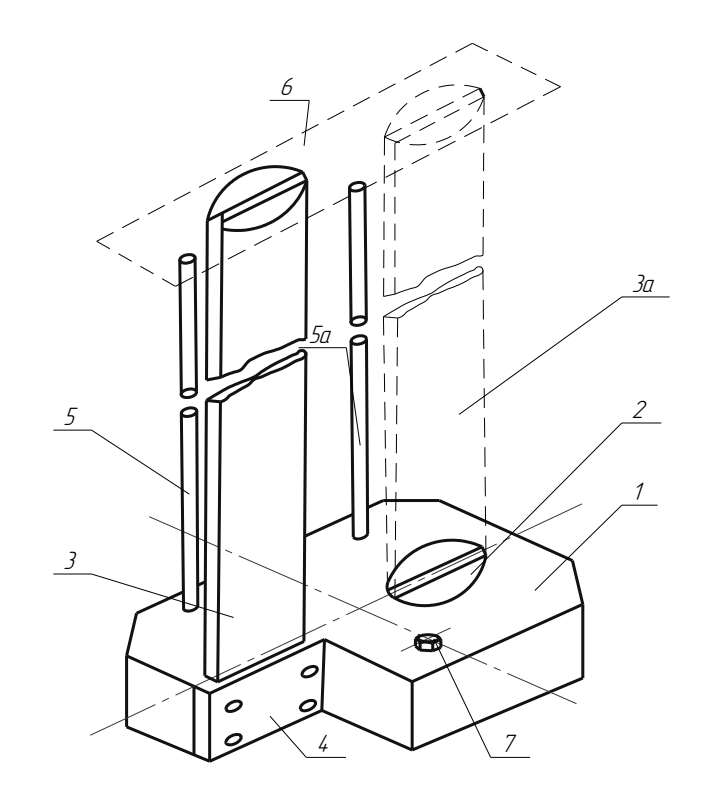

Рис. 2.9.3 - Загальний вигляд установки для визначення критичної сили.

#### **Опис установки**

Загальний вигляд експериментальної установки показаний на рис. 2.9.3. Установка складається з корпуса 1, який за допомогою двох гвинтів 8 кріпиться до нижньої плити преса ПМТ-125. при цьому необхідно забезпечити збіг вісі досліджуваного стержня 3 (3а) і вісі преса. Поєднуючи почергово вісі стержнів 3 або 3а з віссю преса, тим самим створюють закріплення стержня, зображені відповідно на рис. 2.9.2, а та 2.9.2, б. Верхня частина стержня фіксується за допомогою матриці, прикріпленої до верхньої плити преса 6. На стійки які вкручуються у корпус 5, 5а посередньо стандартного приладу кріпиться індикатор, що дозволяє визначити прогин стержня при стиску.

## **Порядок виконання роботи**

1. установку (див. рис. 2.9.3) з закріпленою стержнем 3 виставляють по осі преса і кріплять за допомогою гвинтів до нижньої плити преса. На стійці 5 встановлюють на висоті *h* 0,7 м і індикатор, ніжка якого повинна торкатися стержня. Навантаження виконують повільно і плавно, безперервно слідкують за зростанням навантаження і показниками індикатора. Навантаження при різкому збільшенні прогину відповідає критичному значенню стискаючої сили. При досягненні критичної сили навантаження припиняють.

2. Стискають з установки стержень 3, відгвинчують гвинти 7, встановлюють стержень 3а. Переміщують установку до суміщення вісі стержня 3а з віссю преса і прикріплюють її гвинтами 7 до нижньої плити преса. На стійці 5а встановлюють на висоті h=0,5м індикатор, ніжка якого повинна дотикатися до стержня. У вказаному порядку виконують навантаження до отримання  $\, {\rm P}_{\rm xp}$ 

3. Результати спостережень заносять у табл. 2.9.1.

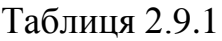

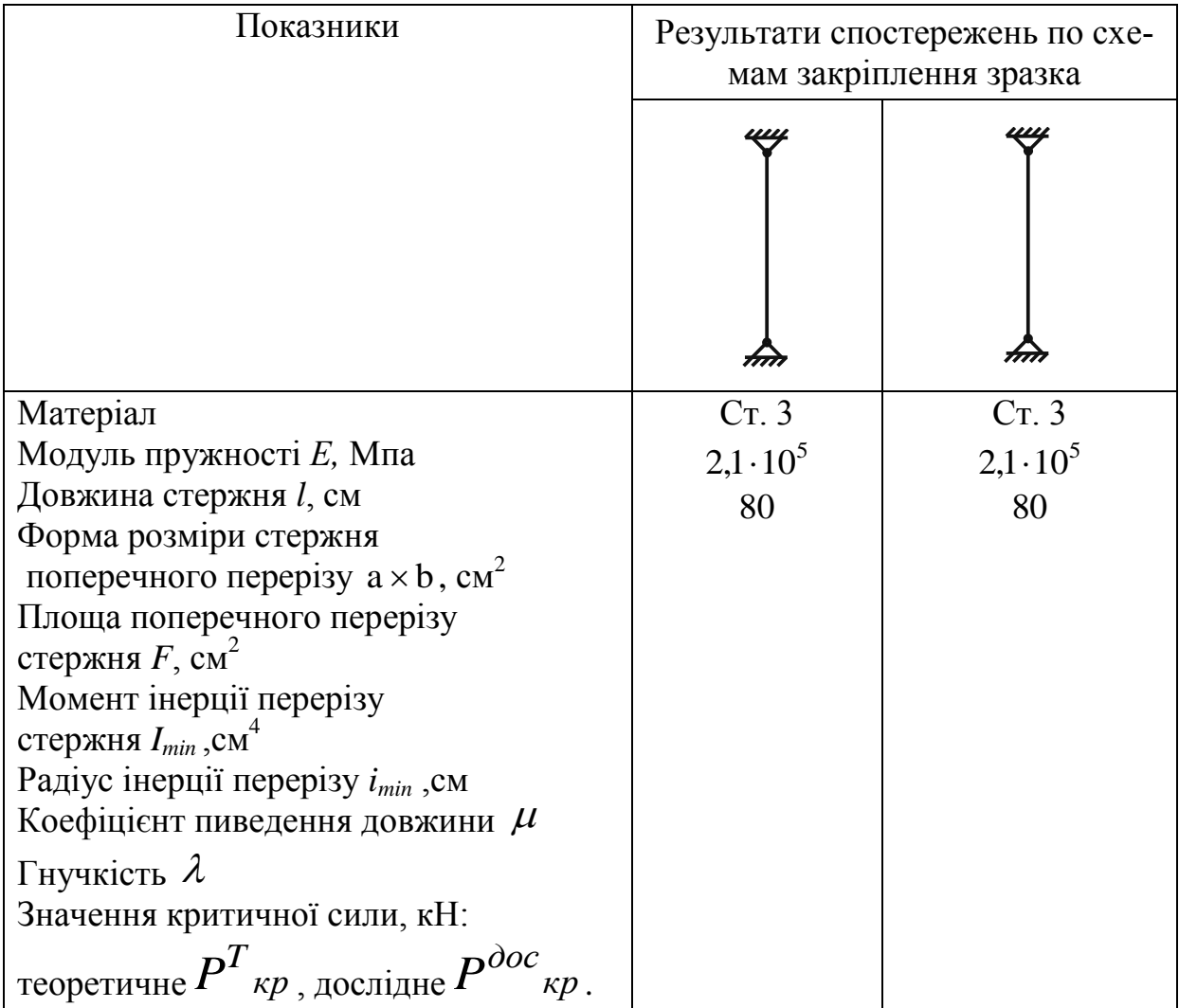

4. Порівняти результати дослідів. Визначити абсолютну і відносну похибку вимірів, %:

5.

$$
\Delta P_{\text{kp}} = \left| P^{\text{loc}}{}_{\text{kp}} - P^{\text{T}}{}_{\text{kp}} \right|, \qquad E = \frac{\left| P^{\text{loc}}{}_{\text{kp}} - P^{\text{T}}{}_{\text{kp}} \right|}{P^{\text{T}}{}_{\text{kp}}} \cdot 100 \,.
$$

# **Контрольні запитання**

- 1. Що розуміємо під стійкістю?
- 2. У чому полягає явище втрати стійкості?
- 3. Приклади втрати стійкості із інженерної практики?
- 4. Що називається критичною силою?
- 5. Як обрахувати критичну силу?
- 6. Що називається гнучкістю стержня?
- 7. Що таке приведена довжина стержня, коефіцієнт приведення довжини?
	- 8. Як визначити границю використання формули Ейлера?

# **ДОДАТОК А**

**Таблиця А.1** – Механічні характеристики вуглецевих конструкційних сталей

| Марка       | $\sigma_{\scriptscriptstyle{\theta}}$ | $\sigma_m$ | $\tau_m$               | Відносне                         | Ударна          | $\sigma^u_{-1}$ | $\sigma_{-1}^o$ | $\tau_{-1}^\kappa$ |
|-------------|---------------------------------------|------------|------------------------|----------------------------------|-----------------|-----------------|-----------------|--------------------|
| сталі       | не менше                              |            | в'язкість<br>видов-    |                                  | $M\Pi a$        |                 |                 |                    |
|             | $M\Pi a$                              |            | ження<br>δ, %, при     | $a_{\kappa}$<br>$\times 10^{-5}$ |                 |                 |                 |                    |
|             |                                       |            | $(H_M)/M^2$<br>$l=10d$ |                                  |                 |                 |                 |                    |
| 10          | 340                                   | 210        | 140                    | 31                               | 24              | 16-22           | $12 - 15$       | $8 - 12$           |
| 20          | 420                                   | 250        | 160                    | 25                               |                 | 17-22           | $12 - 46$       | $10-13$            |
| 25          | 460                                   | 280        |                        | 23                               | 9               | 19-25           |                 |                    |
| 30          | 500                                   | 300        | 170                    | 21                               | 8               | 20-27           | $17 - 21$       |                    |
| 35          | 540                                   | 320        | 190                    | 20                               | $\tau$          | $22 - 30$       | 17-22           |                    |
| 40          | 580                                   | 340        |                        | 19                               | 6               | 23-32           | 18-24           |                    |
| 45          | 610                                   | 360        | 220                    | 16                               | 5               | 25-34           | $19-25$         |                    |
| 50          | 640                                   | 380        |                        | 14                               | $\overline{4}$  | 27-35           | $20 - 26$       |                    |
| 55          | 660                                   | 390        |                        | 13                               |                 |                 |                 |                    |
| 60          | 690                                   | 410        |                        | 12                               |                 | 31-38           | $22 - 28$       |                    |
| $20\Gamma$  | 460                                   | 280        |                        | 24                               |                 |                 |                 |                    |
| $30\Gamma$  | 550                                   | 320        |                        | 20                               | 8               | 22-32           |                 |                    |
| $50\Gamma$  | 660                                   | 400        |                        | 13                               | $\overline{4}$  | 29-36           |                 |                    |
| 20X         | 800                                   | 650        |                        | 11                               | 6               | 38              |                 |                    |
| 40X         | 1000                                  | 800        |                        | 10                               | 6               | 35-38           | 25              |                    |
| 45X         | 1050                                  | 850        |                        | 9                                | 5               | $40 - 50$       |                 |                    |
| 30XM        | 950                                   | 750        |                        | 11                               | 8               | 31-41           | 37              |                    |
| 35XM        | 1000                                  | 850        | 390                    | 12                               | 8               | $47 - 51$       |                 |                    |
| 40XH        | 1000                                  | 800        |                        | 11                               | $\overline{7}$  | 40              | 29              |                    |
| 50XH        | 1100                                  | 900        |                        | 9                                | 5               | 55              |                 |                    |
| $40X\Phi A$ | 900                                   | 750        |                        | 10                               | 9               | 38-49           |                 |                    |
| 38XMIOA     | 1000                                  | 850        | 400                    | 14                               | 9               | $42 - 55$       |                 |                    |
| 12XH3A      | 950                                   | 700        |                        | 11                               | 9               | 39-47           | 27-32           |                    |
| 20XH3A      | 950                                   | 750        |                        | 12                               | 10              | $42 - 45$       | $30 - 32$       |                    |
| 30XH3A      | 1000                                  | 800        |                        | 10                               | 8               | 52-70           |                 |                    |
| 40XHMA      | 1000                                  | 950        |                        | 12                               | 10              | 50-70           |                 |                    |
| 30XTCA      | 1100                                  | 850        |                        | 10                               | $5\overline{)}$ | 51-54           | 50-54           |                    |

| Матеріал                                | Модуль пру-                 | Модуль                        | Коефіцієнт              |
|-----------------------------------------|-----------------------------|-------------------------------|-------------------------|
|                                         | жності Е, МПа               | пружності $G$ ,<br>$M\Pi a$   | Пуассона                |
| Чавун сірий, білий                      | $(1,15\div 1,60)\cdot 10^5$ | $4,5.10^{4}$                  | $\frac{\mu}{0,23-0,27}$ |
| Ковкий чавун                            | $1,55 \cdot 10^5$           |                               |                         |
| Вуглецеві сталі                         | $(2,0\div 2,1)\cdot 10^5$   | $(8,0.001) \cdot 10^4$        | $0,24 - 0,28$           |
| Леговані сталі.                         | $(2,1\div 2,2)\cdot 10^5$   | $(8,0.0 \div 8,1) \cdot 10^4$ | $0,25 - 0,30$           |
| Мідь прокатна.                          | $1,1.10^5$                  | 4,0.10 <sup>4</sup>           | $0,31 - 0,34$           |
| Мідь холоднотянута                      | $1,3.10^5$                  | $4,9.10^4$                    |                         |
| Фосфориста бронза катана                | $1,15 \cdot 10^5$           | 4,2.10 <sup>4</sup>           | $0,32-0,35$             |
| Латунь холоднотянута                    | $(0,91\div 0,99)\cdot 10^5$ | $(3,5\div 3,7)\cdot 10^4$     | $0,32 - 0,42$           |
| Корабельна латунь катана                | $1,0.10^5$                  |                               | 0,36                    |
| Алюміній катаний.                       | $0,69.10^5$                 | $(2,6\div 2,7)\cdot 10^4$     | $0,32 - 0,36$           |
| Цинк катаний.                           | $0,84.10^5$                 | 3,2.10 <sup>4</sup>           | 0,27                    |
| Свинець.                                | $0,17.10^5$                 | $0,7.10^4$                    | 0,42                    |
|                                         | $0,1.10^5$                  | $(0,28\div 0,3)\cdot 10^4$    |                         |
|                                         | $0,56.10^5$                 | $2,2.10^4$                    | 0,25                    |
|                                         | $0,49.10^5$                 |                               |                         |
| Вапняк                                  | $0,42.10^5$                 |                               |                         |
|                                         | $0,56.10^5$                 |                               |                         |
| Дерево вздовж волокон                   | $(0,1\div 0,12)\cdot 10^5$  | $0,055 \cdot 10^4$            |                         |
| Дерево поперек волокон                  | $(0,05\div 0,1)\cdot 10^4$  |                               |                         |
| Каучук. $\dots \dots \dots \dots \dots$ | $0,00008\cdot10^5$          |                               | 0,47                    |
| Текстоліт                               | $(0,06\div 0,1)\cdot 10^5$  |                               |                         |
| Гетинакс                                | $(0,1\div 0,17)\cdot 10^5$  |                               |                         |
| Бакеліт.                                | $43.10^{5}$                 |                               | 0,36                    |

**Таблиця А.2** – Модулі пружності та коефіцієнти Пуассона

| Діаметр                  | HB,      | <b>HRC</b> | $\sigma_{\scriptscriptstyle g}$ (МПа) для сталей |           |            |            |  |  |
|--------------------------|----------|------------|--------------------------------------------------|-----------|------------|------------|--|--|
| відбитка,                | $M\Pi a$ |            | вуглецевої                                       | хромистої | хромоніке- | хромомо-   |  |  |
| $\mathcal{M}\mathcal{M}$ |          |            |                                                  |           | левої      | лібденової |  |  |
| 2,34                     | 6880     | 65         | 2480                                             |           | 2340       | 2270       |  |  |
| 2,37                     | 6700     | 64         | 2410                                             |           | 2280       | 2210       |  |  |
| 2,39                     | 65,90    | 63         | 2370                                             |           | 2240       | 2180       |  |  |
| 2,42                     | 6430     | 62         | 2310                                             |           | 2180       | 2120       |  |  |
| 2,45                     | 6270     | 61         | 2260                                             | 2180      | 2130       | 2070       |  |  |
| 2,48                     | 6110     | 60         | 2200                                             | 2130      | 2070       | 2020       |  |  |
| 2,51                     | 5970     | 59         | 2140                                             | 2080      | 2020       | 1970       |  |  |
| 2,54                     | 5820     | 58         | 2080                                             | 2030      | 1970       | 1920       |  |  |
| 2,57                     | 5690     | 57         | 2050                                             | 2000      | 1940       | 1880       |  |  |
| 2,62                     | 5470     | 55         | 1960                                             | 1910      | 1850       | 1800       |  |  |
| 2,71                     | 5100     | 52         | 1830                                             | 1780      | 1730       | 1680       |  |  |
| 2,78                     | 4850     | 50         | 1750                                             | 1700      | 1650       | 1600       |  |  |
| 2,85                     | 4610     | 48         | 1650                                             | 1620      | 1560       | 1520       |  |  |
| 2,91                     | 4410     | 46         | 1590                                             | 1540      | 1500       | 1450       |  |  |
| 2,98                     | 4200     | 44         | 1510                                             | 1470      | 1430       | 1380       |  |  |
| 3,08                     | 3930     | 42         | 1410                                             | 1370      | 1340       | 1300       |  |  |
| 3,14                     | 3780     | 40         | 1360                                             | 1320      | 1280       | 1250       |  |  |
| 3,24                     | 3540     | 38         | 1280                                             | 1240      | 1210       | 1170       |  |  |
| 3,34                     | 3330     | 36         | 1200                                             | 1170      | 1130       | 1100       |  |  |
| 3,44                     | 3130     | 34         | 1120                                             | 1090      | 1060       | 1030       |  |  |
| 3,52                     | 2980     | 32         | 1070                                             | 1040      | 1020       | 980        |  |  |
| 3,62                     | 2820     | 30         | 1020                                             | 980       | 960        | 930        |  |  |
| 3,70                     | 2690     | 28         | 980                                              | 940       | 920        | 890        |  |  |
| 3,80                     | 2550     | 26         | 920                                              | 890       | 860        | 840        |  |  |
| 3,90                     | 2410     | 24         | 870                                              | 840       | 820        | 800        |  |  |
| 4,00                     | 2290     | 22         | 820                                              | 800       | 780        | 760        |  |  |
| 4,10                     | 2170     | $20\,$     | 780                                              | 760       | 740        | 720        |  |  |
| 4,20                     | 2070     | 18         | 740                                              | 720       | 700        | 680        |  |  |
| 4,26                     | 2000     |            | 720                                              | 700       | 680        | 660        |  |  |
| 4,37                     | 1900     |            | 680                                              | 670       | 650        | 630        |  |  |
| 4,48                     | 1800     |            | 650                                              | 630       | 610        | 590        |  |  |
| 4,60                     | 1700     |            | 610                                              | 590       | 580        | 560        |  |  |
| 4,74                     | 1600     |            | 580                                              | 560       | 540        | 520        |  |  |
| 4,88                     | 1500     |            | 540                                              | 520       | 510        | 500        |  |  |
| 5,05                     | 1400     |            | 500                                              | 490       | 480        | 470        |  |  |
| 5,21                     | 1300     |            | 470                                              | 450       | 440        | 430        |  |  |
| 5,42                     | 1200     |            | 430                                              | 420       | 410        | 400        |  |  |
| 5,63                     | 1100     |            | 400                                              | 390       | 380        | 370        |  |  |
| 5,83                     | 1020     |            | 370                                              | 360       | 350        | 340        |  |  |

**Таблиця А.3** – Співвідношення між числами твердості по Бринеллю (НВ), Роквеллу (HRC) та границею міцності ( *в* ) для сталей

**Таблиця А.4** – Значення коефіцієнта зниження основного допустимого напруження на стиск

|                                                 | $\varphi$        |       |                          |                          |                          |                          |          |  |  |
|-------------------------------------------------|------------------|-------|--------------------------|--------------------------|--------------------------|--------------------------|----------|--|--|
| Гнучкість<br>$\lambda = \mu \cdot l / i_{\min}$ | сталі<br>$Cr3$ i | сталь | Бетон                    |                          | Дюралю-<br>міній         | сірий                    |          |  |  |
|                                                 | Cr4              | Cr5   | важ-<br>кий              | лег-<br>кий              | Д16Т                     | чавун                    | деревина |  |  |
| $\overline{0}$                                  | 1,0              | 1,0   | 1,0                      | 1,0                      | 1,0                      | 1,0                      | 1,0      |  |  |
| 10                                              | 0,99             | 0,98  | 1,0                      | 1,0                      | 0,999                    | 0,97                     | 0,99     |  |  |
| 20                                              | 0,97             | 0,96  | 0,96                     | 0,96                     | 0,998                    | 0,91                     | 0,97     |  |  |
| 30                                              | 0,95             | 0,93  | 0,90                     | 0,86                     | 0,835                    | 0,81                     | 0,93     |  |  |
| 40                                              | 0,92             | 0,89  | 0,84                     | 0,73                     | 0,700                    | 0,69                     | 0,87     |  |  |
| 50                                              | 0,89             | 0,85  | 0,76                     | 0,68                     | 0,568                    | 0,57                     | 0,80     |  |  |
| 60                                              | 0,86             | 0,80  | 0,70                     | 0,59                     | 0,455                    | 0,44                     | 0,71     |  |  |
| 70                                              | 0,81             | 0,74  | 0,63                     | 0,52                     | 0,353                    | 0,34                     | 0,60     |  |  |
| 80                                              | 0,75             | 0,67  | 0,57                     | 0,46                     | 0,269                    | 0,26                     | 0,48     |  |  |
| 90                                              | 0,69             | 0,59  | 0,51                     |                          | 0,212                    | 0,20                     | 0,38     |  |  |
| 100                                             | 0,60             | 0,50  | 0,45                     |                          | 0,172                    | 0,16                     | 0,31     |  |  |
| 110                                             | 0,52             | 0,43  |                          | $\equiv$                 | 0,142                    |                          | 0,25     |  |  |
| 120                                             | 0,45             | 0,37  | $\overline{\phantom{0}}$ |                          | 0,119                    | $\overline{\phantom{0}}$ | 0,22     |  |  |
| 130                                             | 0,40             | 0,32  | $\overline{\phantom{0}}$ | $\qquad \qquad -$        | 0,101                    |                          | 0,18     |  |  |
| 140                                             | 0,36             | 0,28  |                          | $\qquad \qquad -$        | 0,087                    | $\qquad \qquad -$        | 0,16     |  |  |
| 150                                             | 0,32             | 0,25  |                          |                          | 0,076                    |                          | 0,14     |  |  |
| 160                                             | 0,29             | 0,23  | $\equiv$                 | $\equiv$                 |                          |                          | 0,12     |  |  |
| 170                                             | 0,26             | 0,21  | $\overline{\phantom{0}}$ | $\overline{\phantom{0}}$ | $\overline{\phantom{0}}$ | $\overline{\phantom{0}}$ | 0,11     |  |  |
| 180                                             | 0,23             | 0,19  |                          | $\qquad \qquad -$        |                          |                          | 0,10     |  |  |
| 190                                             | 0,21             | 0,17  | $\overline{\phantom{0}}$ | $\qquad \qquad -$        |                          |                          | 0,09     |  |  |
| 200                                             | 0,19             | 0,16  |                          | $\overline{\phantom{0}}$ |                          |                          | 0,08     |  |  |

#### ЛІТЕРАТУРА

1. Биргер И.А., Шорр Б.Ф, Шнейдерович Р.М. Расчет на прочность деталей машин. Справочное пособие. – М.: Машиностроение, 1966. – 616 с.

2. Дарков А. В., Шпиро Г. С. Сопротивление материалов. - М.: Высш. шк., 1989. - 624 с.

3. Деформируемость и разрушение металлов при пластическом формоизменении: Учеб. пособие / Огородников В.А – К.: УМК ВО, 1989.

4. Огородніков В.А., Сивак І.О., Бабак М.В. Опір матеріалів з елементами теорії пластичності. Частина 1. Навчальний посібник. — Вінниця: ВДТУ, 2001 — 100 с.

5. Опір матеріалів: Підручник / Г. С. Писаренко, О. Л. Квітка, Е. С. Уманський; За ред. Г.С. Писаренка. – К.6 Вища шк., 2004. – 655 с.

6. Опір матеріалів. Кн. 2. Опір матеріалів: підручник ( за ред. Д.В. Чернілевського)–К.: НМК ВО, 1992–272 с.

7. Писаренко Г.С., Яковлев А.П., Матвеев В.В.. Справочник по сопротивлению материалов. — Киев: Наукова думка, 1975 — 704 с.

8. Теорія споруд. Модуль 2. Елементи опору матеріалів. Навчальний посібник / В.А.Огородніков та інші – В.: ВДТУ. 1997.–92 с.

9. Феодосьев В.И. Сопротивление материалов: Учебник для втузов. — М.: Наука, 1986. — 512 с.

70

*Навчальне видання*

Віталій Антонович Огородніков Михайло Іванович Побережний Олександр Володимирович Грушко

# ОПІР МАТЕРІАЛІВ ЛАБОРАТОРНИЙ ПРАКТИКУМ Частина 1

*Навчальний посібник*

**Оригінал-макет підготовлено авторами Редактор** 

> Навчально-методичний відділ ВНТУ Свідоцтво Держкомінформу України серія ДК № 746 від 25.12.2001 21021, м. Вінниця, Хмельницьке шосе, 95, ВНТУ

Формат 29,7×42 $\frac{1}{4}$ 1 Друк різографічний Ум. друк. арк. Тираж прим. Зам. №

Підписано до друку Гарнітура Times New Roman Папір офсетний

Віддруковано в комп'ютерному інформаційно-видавничому центрі Вінницького національного технічного університету Свідоцтво Держкомінформу України серія ДК № 746 від 25.12.2001 *21021, м. Вінниця, Хмельницьке шосе, 95, ВНТУ*